# YEAR 1

**SEMESTER 2** 

# Four-Year B.Ed. Course Manual

# INTRODUCTION TO INFORMATION AND COMMUNICATIONS TECHNOLOGY (ICT)

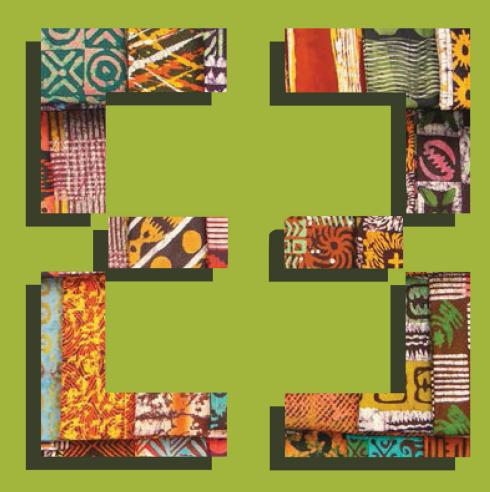

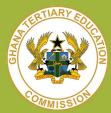

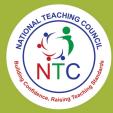

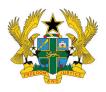

#### The Government of Ghana

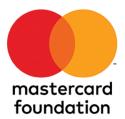

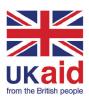

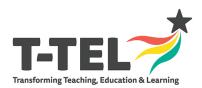

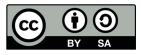

## **TABLE OF CONTENTS**

| FOREWORD                                                                                         | iii |
|--------------------------------------------------------------------------------------------------|-----|
| ACKNOWLEDGEMENTS                                                                                 | iv  |
| INTRODUCTION TO COURSE MANUALS                                                                   | V   |
| COURSE DETAILS                                                                                   | 1   |
| THE VISION FOR THE NEW FOUR-YEAR B.ED. CURRICULUM                                                | 1   |
| GOAL FOR THE SUBJECT OR LEARNING AREA                                                            |     |
| COURSE DESCRIPTION                                                                               |     |
| KEY CONTEXTUAL FACTORSCORE AND CROSS CUTTING ISSUES, INCLUDING EQUITY AND INCLUSION              |     |
| LESSON 1                                                                                         |     |
| THE INFORMATION SOCIETY                                                                          | 10  |
| LESSON 2 THE PROMISES OF ICT: POTENTIAL BENEFITS USING ICT IN EDUCATION AND NATIONAL DEVELOPMENT | 14  |
| LESSON 3 THE CONCEPTUAL COMPUTER 1                                                               | 19  |
| LESSON 4 COMPUTER NETWORKS, INTERNET AND INFORMATION LITERACY                                    | 24  |
| LESSON 5 ISSUES RELATING TO ICT USE                                                              | 29  |
| LESSON 6 BASICS OF COMPUTER OPERATING SYSTEMS                                                    | 34  |
| LESSON 7 WORD PROCESSORS I                                                                       | 37  |
| LESSON 8<br>WORD PROCESSORS II                                                                   | 40  |
| LESSON 9                                                                                         |     |
| PRESENTATION SOFTWARE I                                                                          | 44  |
| LESSON 10                                                                                        | 40  |
| PRESENTATION SOFTWARE II                                                                         | 48  |
| LESSON 11                                                                                        |     |
| SPREADSHEETS I                                                                                   | 52  |
| LESSON 12                                                                                        |     |
| CDDE A D CHEET C II                                                                              | 56  |

#### **FOREWORD**

These Initial Teacher Education course manuals were developed by a team consisting of members from Colleges of Education and four universities namely the University of Ghana, Kwame Nkrumah University of Science and Technology, University of Education, Winneba, and University for Development Studies. This team was originally constituted by the National Council for Tertiary Education (now the Ghana Tertiary Education Commission) in 2019 to support the delivery of the new B.Ed. curriculum with assistance from T-TEL and UK Aid. The revision, finalization and printing of these manuals took place in 2021 with support from T-TEL and Mastercard Foundation.

The course manuals have been produced for use as general guides for the delivery of the new four-year B.Ed. curriculum in Colleges of Education in collaboration with their affiliated universities. They are designed to support student teachers, tutors, and lecturers in delivering a complete B.Ed. course for training student teachers which meets the requirements of the National Teachers' Standards, enabling them to teach effectively in basic schools.

The first section of the manuals is focused on the course information and vision for the B.Ed. curriculum. The second section presents the course details, goal for the subject or learning area, course description, key contextual factors as well as core and transferable skills and cross-cutting issues, including equity and inclusion. The third section is a list of course learning outcomes and their related learning indicators. The fourth section presents the course content which is broken down into units for each week, the topic and sub-strands and their related teaching and learning activities to achieve the learning outcomes and the teaching and learning strategies. This is followed by course assessment components in section five. Each manual contains a list of required reading and references as well as teaching and learning resources. The final section presents course related professional development for tutors and lecturers to be able to use each section of the manual.

Field instructions to guide Supported Teaching in School are integrated into the course manuals to provide the student teacher with guidance in developing teaching throughout the entire period of study to be able to meet the requirements of the National Teachers' Standards (NTS) and the National Teacher Education Curriculum Framework (NTECF). To ensure maximum benefit the course manuals should be used in addition to other resources such as the NTS, NTCEF, National Teacher Education & Assessment Policy and the National Teacher Education Gender Equality and Social Inclusion (GESI) Strategy and Action Plan.. This will help to ensure that student teachers' learning is integrated within the wider teacher education policy framework.

Professor Mohammed Salifu
Director General,
Ghana Tertiary Education Commission

#### **ACKNOWLEDGEMENTS**

The course manuals were developed through the collaborative efforts of a team of individuals from Colleges of Education, University of Ghana, Kwame Nkrumah University of Science and Technology, University of Education, Winneba, and University for Development Studies. They were produced in association with the Ghana Tertiary Education Commission of the Ministry of Education, Ghana.

A participatory team approach was used to produce this set of resources for tutors/lecturers, mentors, and student teachers. We are grateful to the specialists who contributed their knowledge and expertise.

Special thanks to Professor Jophus Anamuah-Mensah - T-TEL Key Advisor, Dr. Eric Daniel Ananga-T-TEL Key Advisor for Curriculum reform and Beatrice Noble-Rogers who provided key editorial, review and content input and facilitated the process of drafting and finalising the course manual.

Patricia Appiah-Boateng and Gameli Samuel Hahomene, served as typesetting and formatting coordinators and designed and produced the illustrations, tables, and other graphics which appear in the pages. They spent time and effort designing and redesigning the graphic layout and producing the camera-ready copy resulting in a set of materials that are easy to use, read, and reference.

Thanks also goes to all T-Tel staff members who worked to support production of these course manuals, particularly Beryl Opong-Agyei and Gideon Okai. Their frankness and co-operative attitude complimented the team approach used to produce this manual.

We are indebted to the Ministry of Education and the Ghana Tertiary Education Commission (GTEC) for the general support and specific helpful advice provided during production of the course manuals. Recognition and thanks must go to Chief Technical Advisor for T-TEL and Policy Advisor to the National Education Reform Secretariat, Akwasi Addae-Boahene, Prof. Mohammed Salifu, the Director General of GTEC and Mr. Jerry Sarfo the coordinator for the colleges of education, who in diverse ways supported during the course manual writing workshops.

In addition to all the staff who participated visibly in the development of these materials we would like to acknowledge all those people from the many colleges of education and universities in which we have worked who have, directly or indirectly, shared their views on the curriculum with us.

#### **Core Writing Team**

| Prof. Ruby Hanson            | Science                      |
|------------------------------|------------------------------|
| Dr. Vincent Anum             |                              |
| Ankamah-Lomotey              |                              |
| Mr. Jonathan Ayelsoma Samari |                              |
| Prof. Victor Antwi           |                              |
| Prof Reuben Tamakloe         |                              |
| Dr. Ernest I.D. Ngman-Wara   |                              |
| Prof. Darmian K. Mereku      | Mathematics                  |
| Prof. Christopher A. Okpoti  |                              |
| Mr. Ahmed K. Amihere         |                              |
| Mr. Zakaria A. Sadiq         |                              |
| Prof. Reginald Ocansey       | Physical Education and Music |
| Prof. Cosmas W.K. Mereku     | and Dance                    |
| Dr. Mawuyram Quessie Adjahoe |                              |
| Dr. Harriet Naki Amui        |                              |
| Dr. Emmanuel Osei Sarpong    |                              |
| Dr. Ephrem K. Kwaa-Aidoo     | ITC                          |
| Mr. Victor King Anyanful     |                              |

| Dr. Winston Abroampa             | Pedagogy                   |
|----------------------------------|----------------------------|
| Prof. Samuel Kweku Hayford       |                            |
| Prof. Imoro Braimah              |                            |
| Prof. Anthony Donkor             |                            |
| Dr. Maxwell Kwesi Nyatsikor      |                            |
| Mr. Kweku Esia-Donkoh            |                            |
| Dr. Paul Kwadwo Addo             |                            |
| Dr. Yaw Nyadu Offei              |                            |
| Prof. Charles Owu-Ewie           | Literacy                   |
| Mr. Robert Quansah               |                            |
| Mr. Kwasi Adomako                | and                        |
| Dr. Yvonne A.A. Ollennu          |                            |
| Mr. Richard Bampoh Addo          | Language and Communication |
| Dr. Salome Praise Otami          | Studies                    |
| Dr. Jemima Anderson              |                            |
| Dr. Sarah Emma Eshun             |                            |
| Dr. Mrs. Cecilia Esinam E. Agbeh | French                     |
| Mr. Ibrahim Osmanu               |                            |
| Mr. Felix A. Odonkor             |                            |
|                                  |                            |

#### INTRODUCTION TO COURSE MANUALS

#### Welcome to this B.Ed. Course manual.

Following the accreditation of the B.Ed. by the National Accreditation Board with its recognition as a world class teacher education curriculum, the decision was taken to support effective implementation through the development of course manuals. The course manuals provide tutors and lecturers with the materials necessary to support teaching each of the B.Ed. courses. The manuals adhere directly to, and emphasise, the principles and standards set out in the NTS, NTECF and in the B.Ed. and will help ensure operationalising the Government's Teacher Education Reform Policy.

#### The manuals serve the following purposes:

- They are the key educational agreements between the training institution and the student teachers. In this way student teachers know what the expectations are for them and for the training they will receive.
- They lay out the course outcomes, content, strategies and assessment, thereby providing direction to and consistency in training and B.Ed. implementation among tutors across the country.
- They are explicit documents that provide other institutions with information on which to base transfer/ articulation decisions.

#### Specifically, they also:

- Support coherent lesson planning and teaching which will enable student teachers to achieve the NTS and become good teachers who ensure all pupils' learning whilst offering tutors the flexibility for adaptation for local needs and contexts.
- Provide a lesson by lesson overview of the course, building on and developing the material in the course specifications.
- Inform tutors, student teachers and others working with student teachers about:
  - 1. What is to be taught and why.
  - 2. How it can be taught.
  - 3. How it should be assessed.
- Provide opportunities for student teachers to develop and apply knowledge during supported teaching in school, creating a strong bond between learning in school and in the training institution.
- Reflect the stage of student teacher development, set out in the model for progress across the four years of the B.Ed.
- Can be used as self-study tools by student teachers.
- Ensure that all information necessary to inform teacher training is in one place (serves as reference document).
- The manuals are the basis of the CoEs and university professional development sessions to ensure Principals,
  Tutors, lecturers and Heads of Department are fully familiar with the details of: courses, outcomes, content,
  approaches, assessments and lessons.

#### Who are course manuals for:

- College of Education Tutors
- Teacher Education University Lecturers
- Student Teachers
- Mentors and Lead Mentors
- All those with an interested in teacher education.

### **USING THIS MANUAL**

Writers of the manuals engaged widely with colleagues in each subject area at each stage of development. Besides, writers envisaged themselves in varied contexts as they wrote, to suggest methodologies and strategies for teaching the topics which would ensure student teachers are enabled to achieve the learning outcomes. In view of our commitment to creativity, problem solving, collaboration and to lifelong learning, we expect that individual tutors will "own" their manuals and become user-developers. Lessons in the manuals will be topics for weekly PD meetings where tutors/lecturers will situate the lessons in the contexts of their colleges and their student teachers, in order to maximize the benefits.

It is also expected that tutors will model the best pedagogic practices for student teachers. Key among such practices is the communication of the importance of having a personal teaching philosophy. We expect that tutors and lecturers will explicitly communicate their personal teaching philosophies to their student teachers during the first meeting of every course. In preparation for this, we suggest you set out your personal teaching philosophy and how it will be demonstrated in your teaching using, or adapting, the sample sentence introductions below.

| My teaching philosophy is                                            |
|----------------------------------------------------------------------|
| In view of this philosophy, I will facilitate this course by/through |

# INTRODUCTION TO INFORMATION AND COMMUNICATIONS TECHNOLOGY (ICT)

| COURSE DETAILS                                                              |               |          |   |             |  |              |   |
|-----------------------------------------------------------------------------|---------------|----------|---|-------------|--|--------------|---|
| Course name INTRODUCTION TO INFORMATION AND COMMUNICATIONS TECHNOLOGY (ICT) |               |          |   |             |  |              |   |
| Pre-requisite                                                               | equisite None |          |   |             |  |              |   |
| Course Level                                                                | 100           | Semester | 2 | Course Code |  | Credit Value | 3 |

#### THE VISION FOR THE NEW FOUR-YEAR B.Ed. CURRICULUM

To transform initial teacher education and train highly qualified, motivated new teachers who are effective, engaging and fully prepared to teach the Basic School Curriculum and so improve the learning outcomes and life chances of all learners they teach as set out in the National Teachers' Standards. This is to instil in new teachers the Nation's core values of honesty, integrity, creativity and responsible citizenship in order to achieve inclusive, equitable, high quality education for all learners.

#### GOAL FOR THE SUBJECT OR LEARNING AREA

The goal of the course is to introduce student teachers to computer-based information systems, their applications, implications and issues surrounding their use. It provides student teachers with background information in the use of computers and serves to meet the general technology/computer literacy requirements. The course also aims to prepare the student teachers for using information and communications technologies in their teaching and for motivating their pupils to develop requisite ICT and 21st century skills and understanding.

#### **COURSE DESCRIPTION**

This course is designed to introduce student teachers to information and communication technologies, computer-based information systems, their applications, implications and issues surrounding their use. It provides student teachers with background information in the use of computers and serves to meet the general technology/computer literacy requirement (National Teachers' Standard: 2c, 2e, 3a, 3e, 3h, 3i, 3k, 3p/NTECF: Pillar 1, 2 & 3, crosscutting issues; Core skills, Assessment). The course provides practical skills in various ways to incorporate technology into the student teacher's personal educational programme as well as integrating word processing, spreadsheets, presentation software, internet applications and services in teaching and learning (National Teachers' Standard: 1a, 1b, 3b, 3c, 3e, 3d, 3n/NTECF: Pillar crosscutting issues; Core skills, Professional values and attitudes).

The course will also explore past and present developments in the field of ICT and expose student teachers to various issues surrounding the use of ICT including ethics, health and safety, privacy, security and intellectual property, inclusivity and equity and other social issues which come up when using ICT within the context of Ghanaian core values, such as honesty, creativity, informed citizenry and lifelong learning to inform professional practice. It adopts methodologies that incorporate authentic assessment and innovative teaching methods to prepare student teachers for operating in diverse learner and learning environments. (National Teachers' Standard: 1a, 1b, 3b, 3c, 3e, 3d, 3n/NTECF: Pillar crosscutting issues; Core skills, Professional values and attitudes).

#### **KEY CONTEXTUAL FACTORS**

There is a high mobile communication device ownership in Ghanaian society. Most students and teachers have interest and experience in using these devices for social and personal interactions. However, the integration of ICT into teaching and learning is low in Ghanaian schools. Ghanaian schools, particularly the public schools, can be categorised as low technology learning environments.

The following challenges affect teaching and account for this low integration of ICT in teaching and learning:

- 1. There is an intra-national digital divide (Rich/Poor, Male/Female, Urban/Rural, SEND/Typical):
  - a. Generally, there is low internet connectivity especially in the rural communities.
  - b. The cost of access to the internet is high.
  - c. Most schools lack computing facilities.
  - d. Some schools do not have electricity supply.
  - e. The ICT discipline is dominated by males.
  - f. Existing facilities do not favour people with disability.
- 2. Low capacity for effective ICT teaching and Integration:
  - a. Inadequate number of trained ICT teachers.
  - b. Some teachers have low ICT competency and are not trained to integrate ICT into teaching and learning.
  - c. Some students have a higher ICT competency than their teachers.
  - d. Lack of skills to address the diverse needs of learners (e.g. learners with special needs).
- 3. Inadequate support:
  - a. Most schools have inadequate technical support.
  - b. Teachers also lack institutional support in their use of ICT for teaching and learning.
  - c. There is inadequate implementation of a nationwide ICT in education policy which requires ICT. integration into teaching and learning.
  - d. Low teacher motivation.
  - e. Inadequate teaching and learning materials in ICT.
  - f. Inadequate professional technology training opportunities and capacity building
- 4. Lack of authentic assessment:
  - a. Most teachers use mainly the conventional test and quizzes to assess student learning outcomes.
     Little attention is given to project-, problem-solving, and enquiry-based assessment that would link theory with practice in real world settings
  - b. Most teachers do not use learner-centered instructional strategies that require these authentic assessment tools
- 5. Socio-cultural perceptions of ICT:
  - a. Sections of society have a negative perception of ICT and are hesitant in incorporating it into teaching and learning. The negative perception may include:
    - Unethical/immoral use of ICT
    - Insecurity of examination processes and student records
    - · Job insecurity
    - There is more emphasis on ICT literacy than ICT integration into teaching and learning.

# CORE AND TRANSFERABLE SKILLS AND CROSS CUTTING ISSUES, INCLUDING EQUITY AND INCLUSION

**Technology literacy** of student teachers will be enhanced by giving them the opportunities to learn how to use various ICT tools to solve educational and national development problems (CLO 2).

**Critical thinking** will be developed by allowing student teachers to analyse issues relating to technology and to express their conceptions, misconceptions, biases and philosophies freely and to examine them (CLO 1, 2 and 3).

**Collaboration** will be fostered through assigning group projects and presentations of various topics across units and thereby encouraging healthy team work (CLO 1, 2 and 3).

**Communicative skills** of student teachers would be enhanced by giving them the opportunity to examine, interrogate and make presentations on how to apply ICT in education and national life (CLO 1, 2 and 3).

**Respect for diversity** would be engendered in student teachers by examining how ICT could be used to enhance inclusivity and deal with diversity (CLO 1, 2 and 3).

**Commitment and passion for teaching** would be enhanced when student teachers use ICT to develop and deliver inclusive, innovative and creative interactive lessons (CLO 1, 2 and 3).

| Co | ourse Learning Outcomes                                                                                                    | Learning Indicators                                                                                                    |
|----|----------------------------------------------------------------------------------------------------|----------------------------------------------------------------------------------------------------|
| 1. | Demonstrate knowledge and understanding of<br>the basic concepts of ICT and their impact on<br>society, education and other developmental<br>priorities.              | <ul> <li>1.1 Explain some basic concepts of ICT including: Computer, information, integration literacies, hardware, software.</li> <li>1.2 Affordances of ICT tools.</li> <li>1.3 Analyse and evaluate the changes brought about by the introduction of ICT.</li> </ul>  |
| 1. | Demonstrate basic ICT operations using ICT productivity tools.                                                                                                    | <ul><li>2.1 Perform basic tasks using an operating system, e.g. create a folder.</li><li>2.2 Create, edit, format, save and print documents using various productivity tools.</li><li>2.3 Use the internet to search for information.</li></ul>                          |
| 1. | Demonstrate their own professional ICT needs in terms of professional knowledge, practice, values and attitudes – so as to meet the National Teachers Standard (NTS). | <ul> <li>3.1 Explain ethical, intellectual property, privacy, security, social, inclusivity, equity and health and safety issues relating to the use of ICT.</li> <li>3.2 Highlight the professional implications and applications of the above issues (3.1).</li> </ul> |

| 1. Cou             | ırse Content            |                                                                                                    |                                                                                                    |
|--------------------|-------------------------|----------------------------------------------------------------------------------------------------|----------------------------------------------------------------------------------------------------|
| Unit/<br>Week      | Topics                  | Sub-topic (if any)                                                                                                    | Teaching and learning activity to achieve the learning outcomes                                                                                                    |
| 1<br>CLO1,<br>CLO3 | The information society | <ul> <li>1.1 The advent of the information society.</li> <li>1.2 The role of the computer as the transforming agent in the information society.</li> <li>1.3 Requisite skills for the information society.</li> </ul> | Seminars (Talk for Learning) and interactive discussions (see creative approaches below) to critically examine the advent of the information society, the role of ICT in society, the skills required for the information society. Also, interactive multimedia presentations and video analysis (e.g. from YouTube) to evaluate the use of ICT in educational institutions. These strategies must respond to inclusivity and equity (should aim at expanding learning for diverse learners, e.g. people with visual impairment, dyslexia, dysgraphia). Identification of the instances when personal, cultural, and institutionalized discrimination are creating and/or sustaining barriers to learning for some student teachers.  Using creative approaches (such as games, storytelling, role play, songs and modelling) to stimulate and involve students when they interact with other students or during lessons. |
| 2<br>CLO1,<br>CLO3 | The promises of ICT     | 2.1 Potential benefits using ICT in education and national development                                                                                                    | Inquiry-based learning (questioning), seminars (Talk for Learning), interactive discussions, interactive multimedia presentations to examine the affordances and effects of ICT in education, field trips to observe how ICT is transforming education and industry, tutorial and practical sessions, video analysis, e.g. YouTube to discuss the impact of ICT in education. These strategies must respond to inclusivity and equity (i.e. ICT as a tool for expanding learning to diverse learners, e.g. people with visual impairment, dyslexia, dysgraphia).                                                                                                    |

| Unit/<br>Week      | Topics                     | Sub-t                                     | opic (if any)                                                                                                    | Teaching and learning activity to achieve the learning outcomes                                                                                                    |  |  |  |
|--------------------|----------------------------|-------------------------------------------|----------------------------------------------------------------------------------------------------|----------------------------------------------------------------------------------------------------|--|--|--|
| 3<br>CLO1,<br>CLO3 | The Conceptual<br>Computer | 3.1.2<br>3.1.3<br>3.1.4<br>3.2            | Hardware Input Units Output Units Central Processing Unit Secondary Storage  Software (will be covered extensively in practical session)  The Systems Software Language Translators,                                                                                | Project-, problem- (group work) and inquiry-based learning (questioning) to Illustrate the basic block diagram of the computer system, seminars (Talk for Learning), interactive discussions, interactive multimedia presentations and practical sessions, video analysis, e.g. YouTube to discuss the characteristics of the conceptual computer. These strategies must respond to inclusivity and equity (i.e. ICT as a tool for expanding learning to                                                               |  |  |  |
|                    |                            | 3.2.2                                     | Operating Systems, Device Drivers, Utility Programs (LODU), Software Development Environment and Languages  Application Software –                                                                                                    | diverse learners, e.g. people with visual impairment, dyslexia, dysgraphia).  Student teachers to create a wiki on "the state of ICT use in schools" during their school visits and to focus on how ICT is used in school. Wikis should also                                                                                                    |  |  |  |
|                    |                            | 3.3.2<br>3.3.3<br>3.3.4<br>3.3.5<br>3.3.6 | Educational, Business (word spreadsheets, etc.)  Computer Networks and the Internet Computer networks Networking management tools Background of the Internet Getting connected – ISP World Wide Web Web browsing and searching resource Using the internet: E-mail, | discuss barriers and possible solutions.                                                                                                    |  |  |  |
| 4<br>CLO1,<br>CLO3 | Information Literacy       | 4.1.1<br>4.1.2<br>4.1.3                   | Locating and using information from different sources. Information retrieval tools (abstracts, indexes, etc.) Electronic resources/ TESSA OER (online databases, internet, MOOCS, CD-ROM, etc) Reference sources (almanacs, encyclopaedias, dictionaries, etc.)     | Project- and problem-based (group work) learning to apply information skills, and inquiry-based learning (questioning), seminars (Talk for Learning), interactive discussions, interactive multimedia presentations, tutorial and practical sessions, video analysis, e.g. YouTube to identify and discuss and practise information literacy techniques.  These strategies must respond to inclusivity and equity for all pupils. (Self-awareness: biases, beliefs and practices, styles of learning, interests, etc.) |  |  |  |

| Unit/<br>Week      | Topics                      | Sub-topic (if any)                                                                                                    | Teaching and learning activity to achieve the learning outcomes                                                                                                    |
|--------------------|-----------------------------|----------------------------------------------------------------------------------------------------|----------------------------------------------------------------------------------------------------|
|                    |                             | <ul> <li>4.2 Issues relating to ICT use</li> <li>4.2.1 Ethics (normative ethics, perspectives etc.)</li> <li>4.2.2 Intellectual property issues perspectives etc.)</li> <li>4.2.3 Privacy &amp; security (fraud, computer crime)</li> <li>4.2.4 Health and safety</li> <li>4.2.5 Inclusivity &amp; equity</li> <li>4.2.6 Plagiarism &amp; referencing/citation</li> </ul>                                                                                                    | Student teachers to create a wiki on the subject "issues when relating to ICT use".                                                                                                    |
| 5<br>CLO2,<br>CLO3 | Basics of operating systems | <ul> <li>5.1 Menus, windows, icons and dialog boxes, etc.</li> <li>5.2 Files and folders (file systems, drives, folder and file attributes)</li> <li>5.3 Tools: Explorer, print menu, accessories. Help facility (Help menu), control panel menu,</li> </ul>                                                                                                    | Skills will be developed mainly through series of practical sessions to create educational artefacts, such as e-portfolios.  Seminars (Talk for Learning), and interactive multimedia presentations to discuss project artefacts.  Watching videos e.g. from YouTube to deepen understanding of the basics of operating systems.  These strategies must respond to inclusivity and equity (i.e. ICT as a tool for expanding learning to diverse learners including people with differences in access to ICT, visual impairment, dyslexia, dysgraphia).                                                                                                    |
| 6<br>CLO2,<br>CLO3 | Word processors             | <ul> <li>6.1 Introduction to word-processing software</li> <li>6.2 Word process menus, Home, Page Layout, Insert, References, Mailings, Review, View</li> <li>6.3 Home: Font, Font size, Bullets, Numbering, Justification, etc.</li> <li>6.4 Insert: Tables, Illustrations, Links, Header &amp; Footer, Text, Symbols</li> <li>6.5 Page Layout: Themes, Page Setup, Page Background, Paragraph, Arrange</li> <li>6.6 References: Table of Content, Footnotes, Citations and Bibliography, Captions</li> <li>6.7 Mailings: Mail Merge, Write &amp; Insert fields, Preview results, Finish</li> <li>6.8 Review: Proofing, Comments, Tracking, Changes, etc.</li> <li>6.9 View: Document views, Show/ Hide, Zoom, Window</li> </ul> | Skills will be developed mainly through series of practical exercises taught through project- and problembased learning approaches and practical sessions (individual and group work) to create educational artefacts such as reports/lesson notes, newsletters, timetables. Interactive multimedia presentations, video analysis, e.g. YouTube, to discuss the concepts and techniques for using word processors. These strategies must respond to inclusivity and equity (i.e. ICT as a tool for expanding learning to diverse learners e.g. People with visual impairment, dyslexia, dysgraphia).  Student teachers to create a wiki on "the use of word-processing software in education" based on information gathered during school visits and their personal experiences. |

| Unit/<br>Week      | Topics       | Sub-topic (if any)                                                                                                    | Teaching and learning activity to achieve the learning outcomes                                                                                                    |
|--------------------|--------------|----------------------------------------------------------------------------------------------------|----------------------------------------------------------------------------------------------------|
| 7<br>CLO2,<br>CLO3 |              | <ul> <li>7.1 Introduction to presentation software (its uses and advantages)</li> <li>7.2 Presentation Software Menus, Home, Page Layout, Formulas, Data, Review, View Home: Font, Font size, Bullets, Numbering, Justification, etc.</li> <li>7.3 Insert: Tables, Images, Charts, Links, Text, etc.</li> <li>7.4 Draw: use various word-processing tools</li> <li>7.5 Design: Slide design, slide size, format background, etc.</li> <li>7.6 Transition: Slide transition, sounds, slide advance, etc.</li> <li>7.7 Animation: Animation (entrance emphasis, exit), Timing, etc.</li> <li>7.8 View: presentation views, slide master, handout master, notes</li> </ul> | Skills will be developed mainly through series of practical exercises taught through project- and problembased learning approaches and practical sessions (individual and group work) to create educational artefacts, such as sample lessons, presentation of school visit. Interactive multimedia presentations, video analysis, e.g. YouTube, to discuss the concepts and techniques for using presentation software. These strategies must respond to inclusivity and equity (i.e. ICT as a tool for expanding learning to diverse learners, e.g. people with visual impairment, dyslexia, dysgraphia).  Student teachers to create a wiki on the use of Presentation software in education.                                |
| 8<br>CLO2,<br>CLO3 | Spreadsheets | master, etc.  8.1 Introduction to spreadsheets (their uses and advantages)  8.2 Spreadsheet Menus, Home, Page Layout, Formulas, Data, Review, View  8.3 Home: Font, Font size, Alignment, Number, Style, Cells, Editing, etc.  8.4 Insert: Tables, Illustrations, Charts, Links, Text  8.5 Page Layout: Themes, Page Setup, Scale to fit, Sheet Options, Arrange  8.6 Formulas: Function Library, Define Names, Formula Editing, Calculation  8.7 Data: Connections, Sort & Filter, Data tools, Outline  8.8 Review: Proofing, Comments, Changes, etc.  8.9 View: Workbook view, Show/hide, Zoom, Window.                                                               | Skills will be developed mainly through series of practical exercises taught through project- and problembased learning approaches and practical sessions (individual and group work) to create educational artefacts, such as gradebooks, budgeting for educational materials/ field trips.  Interactive multimedia presentations, video analysis, e.g. using videos to support discussing the concepts and techniques for using spreadsheet software.  These strategies must respond to inclusivity and equity (i.e. ICT as a tool for expanding learning to diverse learners, e.g. people with visual impairment, dyslexia, dysgraphia).  Student teachers to create a wiki on the use of spreadsheet software in education. |

#### 2. Teaching and Learning Strategies

- · Concept maps.
- · Cooperative learning, group and individual projects.
- Individual and group presentations.
- Writing of reflective notes.
- Talk for learning approaches always, sometimes, never true, convince yourself, convince a friend; pyramid discussion etc.
- · Questioning.

#### 3. Course Assessment Components

#### Component 1: Written Assessment of 1500 words

#### **Summary of Assessment Method:**

Write a report which demonstrates knowledge and understanding of the basic concepts of ICT and their impact on society and education. Identify the key ICT concepts you, personally, want to develop further and why they will support your professional practice and teaching. CLO 1 and 3 NTS

- 1a) Critically and collectively reflects to improve teaching and learning.
- 2c) c) Has secure content knowledge, pedagogical knowledge and pedagogical content knowledge for the school and grade they teach in.
- 3i) Explains concepts clearly using examples familiar to students.
- 3j) Produces and uses a variety of teaching and learning resources including ICT, to enhance learning.

Weighting: 30 %

Assesses Learning Outcome(s): CLO1

#### **Component 2: Practical Assessment**

#### **Summary of Assessment Method:**

Develop a timetable, a lesson presentation and a class gradebook for a class in your Supported Teaching in School (STS) school using a word processing software, a presentation software and a spreadsheet software respectively. You should take into consideration the techniques discussed in class.

NITC

- 2e) Understands how children develop and learn in diverse contexts and applies this in his or her teaching.
- 3b) Carries out small-scale action research to improve practice.
- 3e) Employs a variety of instructional strategies that encourages student participation and critical thinking.
- 3d) Manages behaviour and learning with small and large classes.
- 3n) Keeps meaningful records of every learner and communicates progress clearly to parents and learners.

Weighting: 50%

Assesses Learning Outcome(s): CLO 2 & CLO 3

#### Component 3: Portfolio Assessment

#### **Summary of Assessment Method:**

- i. Create e-portfolios to contain
- a. Artefacts from practical work and
- b. Reports including wikis of observation of schools visit (Supported Teaching in School), etc.

Weighting: 20%

Assesses Learning Outcome(s): CLO 2 & CLO 3

#### 4. Required Reading and Reference List

Hunt, M., & Clemens, B. (2017). Illustrated Microsoft Office 365 & Office 2016: Fundamentals. Boston, MA

Lambert, J., Lambert, S., (2015). Windows 10: Step by Step (1st ed). Microsoft Press

O' Leary, T. J., & O' Leary L. I. (2017). Computing essentials, 26th edition. New York: McGraw Hill.

Shelly, G. B., Vermaat, M. E. (2011). Discovering computers 2012: Living in a digital world, Complete International Edition. Boston, MA: Thompson Course Technology.

Shelly, R., Cashman, T.J., Gunter, G.A., and Gunter, R.E. (2013). Teachers Discovering Computers. Integrating Technology and Digital Media in the Classroom. (7th ed). Thomson Course Technology.

Wempen, F. (2014). Computing Fundamentals: Introduction to Computers. New York: Wiley.

\* Selected articles and online resources (youtube.com, MOOCs: Khan Academy, TESSA [www.tessafrica.net], Udemy etc).

#### 5. Teaching and Learning resources

- 1. Smartphones.
- 2. Laptops.
- 3. Desktop computers.
- 4. Tablets.
- 5. TV and Radio.
- 6. Open Educational Resources (Including: YouTube, MOOCS-Udemy/coursera, Khan academy, TESSA).
- 7. The iBox (CENDLOS).
- 8. Productivity tools.
- 9. Subject based application software.
- 10. Instructional laboratories (with multimedia equipment and smartboards).
- 11. Maintenance and repair workshops.
- 12. Microsoft Encarta (2018). 1993-2005 Microsoft Corporation.

#### 6. Course related professional development for tutors/lecturers

See PD Material on Year 1 Semester 2 Course on Introduction to Information and Communications Technology (ICT).

## **LESSON 1**

#### **DUPLICATE THE PLANNER FOR EACH LESSON**

7. Plans for each lesson in the semester.

The following format should be completed for each lesson in the semester.

| Year of B.Ed. | 1 | Semester | 2 | Place of lesson in semester | <b>1</b> 2 3 4 5 6 7 8 9 10 11 12 |
|---------------|---|----------|---|-----------------------------|-----------------------------------|
|---------------|---|----------|---|-----------------------------|-----------------------------------|

| Title of Lesson                 | The Informa    | The Information Society  Lesson Duration                                                     |                  |               |                    |                                    |           |  |  |
|---------------------------------|----------------|----------------------------------------------------------------------------------------------|------------------|---------------|--------------------|------------------------------------|-----------|--|--|
| Lesson                          |                | This focuses on the characteristics of the information age and on the role that ICT and the  |                  |               |                    |                                    |           |  |  |
| description                     | _              | digital revolution have played in realizing the advent of the information age and on their   |                  |               |                    |                                    |           |  |  |
|                                 | 1              | npact on the emerging society, including on education. Student teachers will have an         |                  |               |                    |                                    |           |  |  |
|                                 |                | oportunity to examine the information society from an economic perspective. Functional       |                  |               |                    |                                    |           |  |  |
|                                 |                | articipants need certain skills such as information literacy, technology literacy and visual |                  |               |                    |                                    |           |  |  |
|                                 | literacy to co | teracy to compete effectively in the economy which has resulted from the information age.    |                  |               |                    |                                    |           |  |  |
| Previous                        | Student tea    | chers would                                                                                  | have observed    | d technolog   | y and possibly i   | nteracted with s                   | uch       |  |  |
| student                         | technology.    |                                                                                              |                  |               |                    |                                    |           |  |  |
| teacher                         |                |                                                                                              |                  |               |                    |                                    |           |  |  |
| knowledge,                      |                |                                                                                              |                  |               |                    |                                    |           |  |  |
| prior learning                  |                |                                                                                              |                  |               |                    |                                    |           |  |  |
| (assumed)                       |                |                                                                                              |                  |               |                    |                                    |           |  |  |
| Possible                        | Large class s  | sizes in som                                                                                 | e colleges and   | universities  |                    |                                    |           |  |  |
| barriers to                     |                |                                                                                              |                  |               |                    |                                    |           |  |  |
| learning in the                 |                |                                                                                              |                  |               |                    |                                    |           |  |  |
| lesson                          |                | ı                                                                                            |                  |               |                    |                                    | 1         |  |  |
| Lesson Delivery                 | Face-to-       | Practical                                                                                    | Work-Based       | Seminars      | Independent        | e-learning                         | Practicum |  |  |
| - chosen                        | face           | Activity                                                                                     | Learning         | √             | Study              | opportunities                      |           |  |  |
| to support                      | √              | √                                                                                            |                  |               | √                  | √                                  |           |  |  |
| student                         |                |                                                                                              |                  |               |                    |                                    |           |  |  |
| teachers in                     |                |                                                                                              |                  |               |                    |                                    |           |  |  |
| achieving the outcomes          |                |                                                                                              |                  |               |                    |                                    |           |  |  |
|                                 |                | - 5: .                                                                                       |                  | <u> </u>      |                    |                                    |           |  |  |
| Lesson Delivery  – main mode of |                |                                                                                              | on, interactive  |               |                    |                                    | :         |  |  |
| delivery chosen                 | _              |                                                                                              |                  |               |                    | videos) to show<br>shared on mobil | =         |  |  |
| to support                      |                |                                                                                              |                  |               |                    | ole to cater for s                 |           |  |  |
| student                         |                |                                                                                              | •                |               | arning profiles.   |                                    | Cacilla   |  |  |
| teachers in                     |                | -                                                                                            | •                |               |                    | pth examinatior                    | n and     |  |  |
| achieving                       |                |                                                                                              | nerate knowled   |               |                    |                                    |           |  |  |
| the learning                    | _              | _                                                                                            |                  |               | groups to interro  | ogate various iss                  | ues both  |  |  |
| outcomes.                       |                |                                                                                              |                  | _             | · ·                | each group (e.g.                   |           |  |  |
|                                 | Telegram) to   | enable the                                                                                   | em to interact o | outside class | S.                 |                                    |           |  |  |
|                                 | Independer     | <b>it study</b> : Ar                                                                         | ny of the above  | methods w     | vill include an el | ement of indepe                    | endent    |  |  |
|                                 | _              |                                                                                              | -                |               |                    | ent. Tutors to di                  |           |  |  |
|                                 |                | =                                                                                            |                  |               |                    | 100CS-Udemy/o                      | coursera, |  |  |
|                                 | Khan acader    | ny, TESSA) t                                                                                 | o support inde   | pendent st    | udy.               |                                    |           |  |  |

Overarching outcome, what you want the students to achieve, serves as basis for the learning outcomes.
An expanded version of the description.

Student teachers should be able to demonstrate a clear understanding of the relevance of ICT in modern societies in general and education in particular (NTECF Crosscutting issue p.38 NTS 3J-p.14, 2C-p21, 3A-23).

Write in full aspects of the NTS addressed

| <ul> <li>Learning         Outcome for the         lesson, picked         and developed         from the course         specification.</li> <li>Learning</li> </ul> | Learning Outcomes                                                                                                    | Learning Indicators                                                                                                    | Identify which cross-<br>cutting issues – core<br>and transferable<br>skills, inclusivity,<br>equity and addressing<br>diversity. How will<br>these be addressed or<br>developed? |
|----------------------------------------------------------------------------------------------------|----------------------------------------------------------------------------------------------------|----------------------------------------------------------------------------------------------------|----------------------------------------------------------------------------------------------------|
| indicators for each learning outcome.                                                                                                    | Demonstrate knowledge<br>and understanding of<br>the basic concepts of<br>ICT and its impact on<br>society, education and<br>national development.<br>NTS: 1a, 1b, 2c, 2e/<br>NTECF: Pillar 1 | <ul> <li>Identify the societal changes resulting from the introduction of ICT.</li> <li>Analyse and evaluate the changes brought about</li> </ul> | Communication skills: through critiquing and presentations. Critical thinking: through the analysis of                                                                            |
|                                                                                                    |                                                                                                    | by the introduction of ICT in a written form: identify practical applications of ICT in society in general and education in particular.           | changes resulting from the introduction of ICT.  Personal development: through presentations and developing of arguments.                                                         |
|                                                                                                    |                                                                                                    |                                                                                                    | <b>Respect and diversity:</b> equity and inclusivity.                                                                                                    |

| Topic Title The Information Society | Sub-Topic:                            | Stage/<br>time              | Teacher Activity                                                                                                    | Student Activity                                                                                                    |
|-------------------------------------|---------------------------------------|-----------------------------|----------------------------------------------------------------------------------------------------|----------------------------------------------------------------------------------------------------|
| Teaching and learning               | ng activities to achiev               | e outcomes de               | pending on the delivery m                                                                                                    | ode selected. Teacher-                                                                                                    |
| led collaborative gro               | oup work or independ                  | ent work                    |                                                                                                    |                                                                                                    |
|                                     | The advent of the information society | Introduction:<br>20 minutes | Face-to-face: Tutor engages student teachers in a discussion about what ICT is and how it manifests in our daily lives.                             | Student teachers engage in a discussion with tutor on the concept of ICT. Student teachers to engage the teacher and each other in        |
|                                     |                                       |                             | Use of Multimedia: Tutor should initiate discussion with a video/ images of how things were before and after the introduction of ICT (PDP Theme 2). | a discussion of the ideas/concepts of ICT identified from the videos and/or images shown to them and to reflect on their own experiences. |

| Topic Title | Sub-Topic:                                                                    | Stage/<br>time | Teacher Activity                                                                                                    | Student Activity                                                                                                    |
|-------------|-------------------------------------------------------------------------------|----------------|----------------------------------------------------------------------------------------------------|----------------------------------------------------------------------------------------------------|
|             | The role of ICT as<br>the transforming<br>agent in the<br>information society | 55<br>minutes  | Face-to-Face: Teacher guides the students through the timeline of changes from the agrarian era to the information age (PDP Theme 2).  e-learning opportunities: Videos/images of the era are shown to enable analysis and deep thinking.                                                                                                    | Student teachers develop reflective notes and ask questions to clarify thinking.  Individual presentation: Student teachers individually present their reflective notes on their analysis of the videos and/ or images shown to them.                                                                                        |
|             | Impact of the information age on society                                      | 55<br>minutes  | e-learning opportunities: Teacher shows videos/ images of the effects of technology. Group work: Teacher puts student teachers in small diverse groups to interact (PDP Theme 4): Identify how ICT has changed society and how things are done. Identify the effects it has had on society and education in particular. Present their answers for discussion by all. | Group work: Student teachers undertake group discussions and makes notes and present the issues identified in a group. Develop a group wiki out of class (PDP Theme 4).  Individual presentation: Student teachers individually present their reflective notes on their analysis of the videos and/ or images shown to them. |
|             | Requisite skills for<br>the information<br>society                            | 40 minutes     | <ul> <li>Group work: Under the guidance of the teacher, groups resume their discussions to identify (PDP Theme 4).</li> <li>The skills that are needed to be functional in the information age.</li> <li>Why it is important for teachers to have those skills.</li> </ul>                                                                                           | Group work: Student teachers work in small groups to identify skills required to function in the information age and why it is important for teachers to have those skills (PDP Theme 4).                                                                                                    |
|             | Lesson closure                                                                | 10<br>minutes  | Guide student teachers to recap their discussion and the points identified in their discussions.                                                                                                    | Student teachers recap<br>the ideas/concepts learnt<br>in the lesson.                                                                                                    |

| Lesson assessments –                      | Formative Assessment: (Individual and Group Presentation). (NTS 3J-p.14, 2C-p21,                                              |
|-------------------------------------------|----------------------------------------------------------------------------------------------------|
| evaluation of learning:                   | 3A-23, 3B, 3E)                                                                                                    |
| of, for and as learning within the lesson | <ul> <li>Group presentations and wiki on the impact of ICT on society in general and<br/>education in particular.</li> </ul>  |
|                                           | Group presentations on the skills required to function in the information age and the need for teachers to have those skills. |
|                                           | Presentation of individual reflective notes on video analysis.                                                                |
|                                           | Core skills to be developed: critical thinking, collaboration and communicative                                               |
|                                           | skills, personal development                                                                                                  |
| Instructional Resources                   | Videos/images                                                                                                    |
|                                           | TESSA online education resource. Teacher education in Africa                                                                  |
|                                           | Laptops, projectors                                                                                                    |
| Required Text (core)                      | O' Leary, T. J., & O' Leary L. I. (2017). Computing essentials, 26th edition. New York:                                       |
|                                           | McGraw Hill.                                                                                                    |
|                                           | Wempen, F. (2014) Computing Fundamentals: Introduction to Computers. New                                                      |
|                                           | York: Wiley.                                                                                                    |
| Additional Reading List                   | T-TEL (2015), Questioning, Handbook for PD Coordinators.                                                                      |
|                                           | T-TEL (2016), Group Work, Handbook for PD Coordinators.                                                                       |
| CPD needs                                 | Writing reflective notes.                                                                                                    |
|                                           | Participating in a community of practice/conferences and accessing online                                                     |
|                                           | magazines (E-zines) and journals to obtain up to date content. Team teaching and                                              |
|                                           | lesson observation to improve instructional strategies and practices.                                                         |
|                                           | Supporting student teachers in collaborating in designing and developing a wiki.                                              |
|                                           |                                                                                                    |

## **LESSON 2**

#### **DUPLICATE THE PLANNER FOR EACH LESSON**

Plans for each lesson in the semester.

The following format should be completed for each lesson in the semester.

| Year of B.Ed. | 1 | Semester | 2 | Place of lesson in semester | 12 3 4 5 6 7 8 9 10 11 12 |
|---------------|---|----------|---|-----------------------------|---------------------------|
|---------------|---|----------|---|-----------------------------|---------------------------|

| Title of Lesson                                                                                                 | The Promise                                                                                                    | es of ICT: Po                                                                         | otential benef         | its using IC  | T in                      | Lesson                           | 3 hours   |  |
|----------------------------------------------------------------------------------------------------|----------------------------------------------------------------------------------------------------|---------------------------------------------------------------------------------------|------------------------|---------------|---------------------------|----------------------------------|-----------|--|
|                                                                                                    | education and national development Duration                                                                                                    |                                                                                       |                        |               |                           |                                  |           |  |
| Lesson<br>description                                                                                           | The lesson focuses on exploring the uses and impact of ICT on education and national development. Student teachers will be exposed to issues on how ICT affects work and support other goals such as inclusivity. This would enable the student teachers to reflect and interrogate their thinking, develop ways of addressing their misconceptions, removing the barriers to learning in order to develop positive orientations towards teaching learners with SEN. Lesson would be facilitated using various talk for learning approaches and video analyses.                                                                                                    |                                                                                       |                        |               |                           |                                  |           |  |
| Previous student teacher knowledge, prior learning (assumed)                                                    |                                                                                                    | Student teachers have interacted and would have understood the basic concepts of ICT. |                        |               |                           |                                  |           |  |
| Possible<br>barriers to<br>learning in the<br>lesson                                                            | Negative views of ICT and large class sizes in some colleges and universities.                                                                                                    |                                                                                       |                        |               |                           |                                  |           |  |
| Lesson Delivery - chosen to support student teachers in achieving the outcomes                                  | Face-to-<br>face<br>√                                                                                                    | Practical<br>Activity<br>√                                                            | Work-Based<br>Learning | Seminars<br>√ | Independent<br>Study<br>√ | E-learning<br>opportunities<br>√ | Practicum |  |
| Lesson Delivery  - main mode of delivery chosen to support student teachers in achieving the learning outcomes. | Face-to-face – student and/or tutor led discussion, interactive lecturettes.  E-learning opportunities –Use multimedia (e.g. texts, audio and videos) to show affordances of technology and their ability to support development, teaching and learning. Multimedia contents should be shared on mobile devices for student teachers to access both prior to and in class and be able to cater for students with a variety in readiness levels, interests and learning profiles.  Seminars: student and/or tutor led seminars to enable in-depth examination and analysis of issues to generate knowledge.  Group work: put student teachers in small groups to examine various issues both in a face to face class and online. Create a social media group for each group (e.g. WhatsApp, Telegram) to enable them to interact outside class using their mobile or any other suitable device.  Independent study: any of the above methods will include an element of independent study to enable students to personally engage with relevant content. Tutor to direct student teachers to Open Educational Resources (e.g. YouTube, MOOCS-Udemy/coursera, Khan academy, TESSA) to support independent study. |                                                                                       |                        |               |                           |                                  |           |  |

| Overarching         |
|---------------------|
| outcome, what you   |
| want the students   |
| to achieve, serves  |
| as basis for the    |
| learning outcomes.  |
| An expanded version |
| of the description. |
|                     |

Student teachers should be able to demonstrate a clear understanding of the relevance of Information and Communications Technologies in modern societies in general and education in particular (NTECF Crosscutting issue p.38 NTS 3J-p.14, 2C-p21, 3A-23).

# Write in full aspects of the NTS addressed

| • | Learning        |
|---|-----------------|
|   | Outcome for the |
|   | lesson, picked  |
|   | and developed   |
|   | from the course |
|   | specification   |

 Learning indicators for each learning outcome

| Learning Outcomes |  |
|-------------------|--|
|-------------------|--|

Demonstrate knowledge and understanding of the basic concepts of ICT and their impact on society, education and other developmental priorities.

Learning Indicators

- 1.1 Explain some basic concepts of ICT including: Computer, information, integration literacies, hardware, software.
- 1.2 Affordances of ICT tools.
- 1.3 Analyse and evaluate the changes brought by the introduction of ICT.

#### Identify which crosscutting issues – core and transferable skills, inclusivity, equity and addressing diversity. How will these be addressed or

developed?

Communication skills: through critiquing and presentations

Critical thinking:
through the critical
analysis of how ICT has
contributed to solving
developmental problems.

**Personal development:** through presenting and developing arguments.

**Respect and diversity:** equity and inclusivity.

| Topic Title                                                            | Sub-Topic:                                          | Stage/<br>time | Teacher Activity                                                                                                    | Student Activity                                                                                                    |
|------------------------------------------------------------------------|-----------------------------------------------------|----------------|----------------------------------------------------------------------------------------------------|----------------------------------------------------------------------------------------------------|
|                                                                        | activities to achieve ou<br>tive group work or inde |                | pending on the delivery mork.                                                                                                    | node selected.                                                                                                    |
| Potential benefits of using ICT in education and national development. | Introduction                                        | 10<br>minutes  | Face-to-face: Tutor engages student teachers in a discussion on the affordances/ characteristics of artefacts and how these affordances make them suitable for various uses (PDP Theme 2) | Face-to-face: Student teachers identify and mention characteristics/ affordances of ICT and the suitability for various activities including teaching / learning and economic activities (PDP Theme 2). |

| Topic Title | Sub-Topic:                                  | Stage/<br>time | Teacher Activity                                                                                                    | Student Activity                                                                                                    |
|-------------|---------------------------------------------|----------------|----------------------------------------------------------------------------------------------------|----------------------------------------------------------------------------------------------------|
|             | Affordances of ICT                          | 25 minutes     | Face-to-face: Having understood the nature of affordances, the tutor engages student teachers in an interactive discussion to identify the affordances of ICT (laptops, desktop, mobile and handheld devices, etc.) and how these affordances affect their use for various purposes especially education (PDP Theme 2).  E-learning opportunities: Teacher shows videos/images on | Face-to-face: Student teachers participate in the discussion to identify the affordances of the various manifestations of ICT.  E-learning Opportunities: Student teachers watch images/videos on the affordances of ICT and discuss within their groups. |
|             |                                             |                | the affordances of ICT to<br>enable students discuss<br>these in their groups<br>(PDP Theme 2).                                                                                                    |                                                                                                    |
|             | Affordances of ICT for national development | 30 minutes     | Face-to-face: Having identified the affordances of ICT the tutor engages student teachers in an interactive discussion to identify ways in which they can accelerate and upscale critical services in health,                                                                                                    | Student teachers engage in a discussion with tutor and among themselves on how ICT can be used in education and other economic activities.                                                                                                    |
|             |                                             |                | education, financial services, agriculture, and energy systems (PDP Theme 2).                                                                                                    | E-learning opportunities: Student teachers to engage the teacher and each other in a discussion of                                                                                                    |
|             |                                             |                | E-learning opportunities: Tutor/ lecturer shows images/ video on applications of ICT. Multimedia content should be shared to student mobile devices to enable them to interact with the content at their own pace (PDP Theme 2).                                                                                                    | the ideas/concepts of ICT identified from the videos and/or images shown them.                                                                                                    |

| Topic Title | Sub-Topic:                        | Stage/<br>time | Teacher Activity                                                                                                    | Student Activity                                                                                                    |
|-------------|-----------------------------------|----------------|----------------------------------------------------------------------------------------------------|----------------------------------------------------------------------------------------------------|
|             | Affordances of ICT for learning   | 45 minutes     | E-learning opportunities: Tutor/ lecturer to start discussion with video/ images for students to identify and discuss in their groups the affordances of ICT that enhance learning (PDP Theme 5). Face-to-face: Tutor elicits the affordances of ICT from the student teacher groups through an interactive discussion.  Having identified the affordances of ICT the tutor engages student teachers to identify how ICT enhances constructivist methods of teaching and removes time and space as a barrier. | Student teachers do a group presentation on the affordances of ICT in education and how to provide access.                                                                                                    |
|             | Justification of ICT for learning | 30 minutes     | Face-to-face/group work: Tutor continues engaging the student groups to discuss how ICT when used in education can deepen and enhance the learning process through the active engagement with students, participation in groups, increased interaction and provision of feedback, among others (PDP Theme 2).                                                                                                    | Face-to-face/group work: Student teachers participate in a group discussion and subsequently do a group presentation on how ICT can deepen and enhance the learning process through the active engagement with students, participation in groups, increased interaction and provision of feedback, among others. Develop a group wiki out of class. |

| Topic Title | Sub-Topic:                                  | Stage/<br>time | Teacher Activity                                                                                                    | Student Activity                                                                                |
|-------------|---------------------------------------------|----------------|----------------------------------------------------------------------------------------------------|-------------------------------------------------------------------------------------------------|
|             | Using technology for learning - integration | 30 minutes     | Face-to-face: Tutor leads an interactive discussion with the help of multimedia to introduce student teachers to the various modes of computer assisted instruction including drill-and-practice, educational games, tutorials, educational simulations, integrated learning systems, curriculum-specific software applications. | Student teachers engage in discussion with tutor on the modes of computer assisted instruction. |
|             | Lesson closure                              | 10<br>minutes  | Tutor engages student teachers to recap lesson.                                                                                                    |                                                                                                 |

| Lesson assessments – evaluation of learning: of, for and as learning within the lesson | In-lesson Assessment (NTS 3J-p.14, 2C-p21). Group presentations and wiki on affordances of ICT and the suitability and application of these affordances for teaching/learning and other economic activities. |
|----------------------------------------------------------------------------------------|----------------------------------------------------------------------------------------------------|
| Instructional<br>Resources                                                             | Images, videos. Laptop, projectors and mobile phones                                                                                                    |
| Required Text (core)                                                                   | O' Leary, T. J., & O' Leary L. I. (2017). Computing essentials, 26th edition. New York:<br>McGraw Hill.<br>Wempen, F. (2014) Computing Fundamentals: Introduction to Computers. New York: Wiley.             |
| Additional Reading                                                                     | T-TEL (2015), Questioning, Handbook for PD Coordinators.                                                                                                    |
| List                                                                                   | T-TEL (2016), Group Work, Handbook for PD Coordinators.                                                                                                    |
| CPD needs                                                                              | See PD Material on Year 1 Semester 2 Course on Introduction to Information and Communications Technology (ICT).                                                                                              |

## **LESSON 3**

#### **DUPLICATE THE PLANNER FOR EACH LESSON**

Plans for each lesson in the semester.

The following format should be completed for each lesson in the semester.

| Year of B.Ed. | 1 | Semester | 2 | Place of lesson in semester | 12 3 4 5 6 7 8 9 10 11 12 |
|---------------|---|----------|---|-----------------------------|---------------------------|
|---------------|---|----------|---|-----------------------------|---------------------------|

| Title of Lesson                                                                                                 | The Concep                                                                                                    | tual Compu                 | iter 1                 |               |                           | Lesson<br>Duration               | 3 hours   |
|----------------------------------------------------------------------------------------------------|----------------------------------------------------------------------------------------------------|----------------------------|------------------------|---------------|---------------------------|----------------------------------|-----------|
| Lesson<br>description                                                                                           | This lesson is to expose student teachers to computer hardware and software and how they can be used for their teaching career or personal endeavours. It is to help the student teachers understand the capabilities of the various types of hardware and software and to better understand how computer components interact. It is also aimed at helping them be more effective in making decisions relating to technology and to be informed teachers.                                                                                                    |                            |                        |               |                           |                                  |           |
| Previous<br>student<br>teacher<br>knowledge,<br>prior learning<br>(assumed)                                     | It is assumed that student teachers would have had prior exposure to some form of ICT in the form of telephones, televisions, computers, etc.                                                                                                    |                            |                        |               |                           |                                  |           |
| Possible<br>barriers to<br>learning in the<br>lesson                                                            | Student teachers may have had very limited prior experience of using ICT tools.                                                                                                    |                            |                        |               |                           |                                  |           |
| Lesson Delivery - chosen to support student teachers in achieving the outcomes                                  | Face-to-<br>face                                                                                                    | Practical<br>Activity<br>√ | Work-Based<br>Learning | Seminars<br>√ | Independent<br>Study<br>√ | E-learning<br>opportunities<br>√ | Practicum |
| Lesson Delivery  – main mode of delivery chosen to support student teachers in achieving the learning outcomes. | Face-to-face – Discussion (group), interactive lecturettes, reflection should be used in facilitating lessons.  E-learning opportunities – Student teachers would surf the internet using computers/ mobile devices etc. and download relevant literature required for presentations and analyse images and videos. Multimedia contents should be shared on mobile devices for them to access both in and out of class.  Seminars – Student teachers would prepare and give presentations in groups and individually.  Independent Study – Student teachers would be given themes and topics to research for presenting. Tutor to direct student teachers to open educational resources (e.g. YouTube, MOOCS-Udemy/coursera, Khan academy, TESSA) to support independent study.  Group work: Student teachers to work in small diverse groups to interrogate various issues both in a face to face class and online. Create a social media group for each group (e.g. WhatsApp, Telegram) to enable them to interact outside class using their mobile or any other suitable device. |                            |                        |               |                           |                                  |           |

| Overarching outcome, what you want the students to achieve, serves as basis for the learning outcomes. An expanded version of the description. Write in full aspects of the NTS addressed | computer, to classify thes<br>in the various aspects of E                                                                                       |                                                                                                    | ledge of how they are used                                                                                                    |
|----------------------------------------------------------------------------------------------------|----------------------------------------------------------------------------------------------------|----------------------------------------------------------------------------------------------------|----------------------------------------------------------------------------------------------------|
| <ul> <li>Learning         Outcome for the         lesson, picked         and developed         from the course         specification</li> <li>Learning</li> </ul>                         | Learning Outcomes                                                                                                    | Learning Indicators                                                                                                    | Identify which cross-<br>cutting issues – core<br>and transferable<br>skills, inclusivity,<br>equity and addressing<br>diversity. How will<br>these be addressed or<br>developed?                                                                                                    |
| indicators for each<br>learning outcome                                                                                                    | Demonstrate knowledge and understanding of the basic concepts of ICT and their impact on society, education and other developmental priorities. | <ul> <li>1.1 Explain some basic concepts of ICT including: Computer, information, integration literacies, hardware, software.</li> <li>1.2 Affordances of ICT tools.</li> <li>1.3 Analyse and evaluate the changes brought about by the introduction of ICT.</li> </ul> | Communication skills: through critiquing and presentations Critical thinking: through the critical analysis of how ICT has contributed to solving developmental problems. Personal development: through presenting and developing arguments. Respect and diversity: equity and inclusivity |
|                                                                                                    | Demonstrate basic ICT operations using ICT productivity tools.                                                                                  | 2.1 Perform basic tasks using an operating system e.g. create a folder                                                                                                    |                                                                                                    |

| Topic Title The Conceptual Computer | Sub-Topic:                          | Stage/<br>time | Teacher Activity                                                                                                    | Student Activity |
|-------------------------------------|-------------------------------------|----------------|----------------------------------------------------------------------------------------------------|------------------|
|                                     |                                     |                | depending on the delivery mo                                                                                                    | de selected.     |
| Teacher-led collabo                 | rative group work or in             | dependent      | •                                                                                                    |                  |
|                                     | Introduction to concept of hardware | 15<br>minutes  | Face-to-Face: Discussion of wikis developed from the previous lesson and linking these to previous knowledge of student teachers. Tutor leads brain storming session to define and identify the key points in defining computer software and hardware. Use concepts maps to link the key points. |                  |

| Topic Title | Sub-Topic:                                                                                               | Stage/<br>time | Teacher Activity                                                                                                    | Student Activity                                                                                                    |
|-------------|----------------------------------------------------------------------------------------------------|----------------|----------------------------------------------------------------------------------------------------|----------------------------------------------------------------------------------------------------|
|             | Hardware: Input Units Output Units Central Processing Unit Secondary Storage.                            | 40 minutes     | e-learning: Tutor/ lecturer to start discussion with video/ images for students to identify and discuss in groups the various hardware components and classify them (PDP Theme 2 & 4). Face-to-Face: Tutor then breaks class into groups to classify various computer hardware.                                                                                                    | Face-to-face: Student teachers to search the internet to find the types of hardware and their classification. They will also engage in a group discussion to classify computer hardware and what it is used for.                                                                                                    |
|             | The Systems Software – Language Translators, Operating Systems, Device Drivers, Utility Programs (LODU). | 45 minutes     | Face-to-face: Having discussed what hardware is and the different types of hardware, the tutor engages student teachers in an interactive discussion and uses questioning to explain that without system software a hardware will have no function and that system software is required as a platform for other software. Tutor also engages students in a discussion on how software is developed in terms of programming languages, logic and algorithms.  Group study: Student teachers review some literature and multimedia and gives direction to student teachers to help them identify the types of system software, what they are used for and examples of each in their groups.  Practical work: Tutor leads student teachers to download and install a system software (e.g. antivirus, utility software) | Face-to-face: Student teachers engage in class discussion and answer questions to gain understanding of how system software is used to manage hardware and how the function as a platform for other software.  Student teachers engage in a class discussion of how software is developed in terms of programming languages, logic and algorithms.  Group Study: Student teachers go through materials provided by tutor and identify the types of system software, uses and examples of each in their groups (PDP Theme 4).  Practical work: Student teachers participate in downloading and installing a system software (e.g. antivirus, utility software). |

| Topic Title | Sub-Topic:                                                                                  | Stage/<br>time | Teacher Activity                                                                                                    | Student Activity                                                                                                    |
|-------------|---------------------------------------------------------------------------------------------|----------------|----------------------------------------------------------------------------------------------------|----------------------------------------------------------------------------------------------------|
|             | Application Software –<br>Educational, Business<br>(word processors,<br>spreadsheets, etc.) | 30 minutes     | Face-to-Face: Tutor introduces student teachers to the various types of application software.  Tutor then leads student teachers in an interactive discussion and questioning on how administrators, teachers, students, and other individuals use personal computers in today's society.                                                                                                    | Face-to-Face: Student teachers engage in discussions and answer questions to provide examples of how administrators, teachers, students, and other individuals use personal computers in today's society and especially in schools. |
|             | Adaptive and assistive technologies New and emerging technologies                           | 30 minutes     | e-learning: Tutor/ lecturer to start discussion with video/ images for students to identify and discuss in groups how current and emerging technology tools can assist in inclusivity and equity in education. (PDP Theme 4). Face to Face: Tutor leads an interactive discussion with student teachers on how information technologies can support Special Needs Education. Discussion will also focus on new and emerging technologies and their application in education (PDP Theme 2). | Student teachers undertake group discussions and note and present their answers on how current and emerging technology tools can enhance inclusivity and equity in education.                                                       |
|             | Closure                                                                                     | 20<br>minutes  | Tutor guides the student teachers to recap the discussions for the day and to discuss how the conceptual computer is used or can be used in school.                                                                                                    | Individual presentation: Student teachers individually make reflective notes on the discussions and how the ICT tools discussed can support their profession as a teacher.                                                          |

| Lesson assessments – evaluation of learning: of, for and as learning within the lesson | <ul> <li>Formative Assessment: (Individual and Group Presentation) (NTS 1E, 2C, 3B)</li> <li>Group presentations on the types of hardware and software and their uses in education in particular.</li> <li>Presentation of individual reflective notes on the conceptual computer and its application in school.</li> </ul> |
|----------------------------------------------------------------------------------------|----------------------------------------------------------------------------------------------------|
|                                                                                        | Core skills to be developed: critical thinking, collaboration and communicative skills, personal development.                                                                                                    |
| Instructional                                                                          | Videos/images                                                                                                    |
| Resources                                                                              | TESSA online education resource. Teacher education in Africa.  Laptop, projectors.                                                                                                    |
| Required Text (core)                                                                   | O' Leary, T. J., & O' Leary L. I. (2017). Computing essentials, 26th edition. New York:<br>McGraw Hill.<br>Wempen, F. (2014) Computing Fundamentals: Introduction to Computers. New York: Wiley.                                                                                                    |
| Additional Reading                                                                     | T-TEL (2015), Questioning, Handbook for PD Coordinators.                                                                                                    |
| List                                                                                   | T-TEL (2016), Group Work, Handbook for PD Coordinators.                                                                                                    |
| CPD needs                                                                              | See PD Material on Year 1 Semester 2 Course on Introduction to Information and Communications Technology (ICT).                                                                                                    |

## **LESSON 4**

#### **DUPLICATE THE PLANNER FOR EACH LESSON**

Plans for each lesson in the semester.

The following format should be completed for each lesson in the semester.

| Year of B.Ed. 1 | Semester 2 | Place of lesson in semester | 12 3 4 5 6 7 8 9 10 11 12 |
|-----------------|------------|-----------------------------|---------------------------|
|-----------------|------------|-----------------------------|---------------------------|

| Title of Lesson                                                                                                 | Computer N                                                                                                    | letworks, lı                                                                                                    | nternet and Ini        | formation I   | Literacy                  | Lesson<br>Duration         | 3 hours   |  |
|----------------------------------------------------------------------------------------------------|----------------------------------------------------------------------------------------------------|----------------------------------------------------------------------------------------------------|------------------------|---------------|---------------------------|----------------------------|-----------|--|
| Lesson<br>description                                                                                           | world wide world wide world wide wide wide wide wide world wide world with the world wide wide wide wide wide wide wide wid                                                                                                    | Student teachers will be exposed to the nature of computer networks, the internet and the world wide web. They will have the opportunity to interrogate how these networks have changed the way people gather information, conduct research and learn, and how they have been used in teaching and learning. They will develop skills in using the tools which ran on these networks to interact with other learners and locate learning resources. |                        |               |                           |                            |           |  |
| Previous<br>student<br>teacher<br>knowledge,<br>prior learning<br>(assumed)                                     | Student teachers have observed or used computer networks in the form of mobile phones, ATM machines, etc.                                                                                                    |                                                                                                    |                        |               |                           |                            |           |  |
| Possible barriers to learning in the lesson                                                                     | Student teachers have little personal experience in the use of a wide range of computer networks.                                                                                                    |                                                                                                    |                        |               |                           |                            |           |  |
| Lesson Delivery - chosen to support student teachers in achieving the outcomes                                  | Face-to-<br>face<br>√                                                                                                    | Practical<br>Activity<br>√                                                                                                    | Work-Based<br>Learning | Seminars<br>√ | Independent<br>Study<br>√ | E-learning opportunities √ | Practicum |  |
| Lesson Delivery  – main mode of delivery chosen to support student teachers in achieving the learning outcomes. | Face-to-face – Discussion, lecturette, individual and group work should be used in facilitating lessons.  E-learning opportunities – Student teachers would surf the internet and download relevant literature and multimedia required for presentations and discussions. Multimedia contents should be shared on mobile devices for them to access both in and out of class.  Seminars – Student teachers would prepare and give presentations in groups and individuals.  Independent Study – Student teachers would be given themes and topics to research for presentation and also develop their own teaching philosophies. Tutor to direct student teachers to Open Educational Resources (e.g. YouTube, MOOCS-Udemy/coursera, Khan academy, TESSA) to support independent study.  Group work: Student teachers to work in diverse groups to interrogate various issues both in a face to face class and online. Create a social media group for each group (e.g. WhatsApp, Telegram) to enable them to interact outside class using their mobile or any other suitable device. |                                                                                                    |                        |               |                           |                            |           |  |

| Overarching outcome, what you want the students to achieve, serves as basis for the learning outcomes. An expanded version of the description. Write in full aspects of the NTS addressed | _                                                                                                    | ow to use             | derstanding of what compu                                                                                                    |                                                                                                    |
|----------------------------------------------------------------------------------------------------|----------------------------------------------------------------------------------------------------|-----------------------|----------------------------------------------------------------------------------------------------|----------------------------------------------------------------------------------------------------|
| <ul> <li>Learning         Outcome for the         lesson, picked         and developed         from the course         specification</li> <li>Learning</li> </ul>                         | Learning Outcomes                                                                                                    | Learni                | ng Indicators                                                                                                    | Identify which cross-<br>cutting issues – core<br>and transferable<br>skills, inclusivity,<br>equity and addressing<br>diversity. How will<br>these be addressed or<br>developed? |
| indicators for each<br>learning outcome                                                                                                    | Demonstrate knowledge<br>and understanding of<br>the basic concepts of<br>ICT and their impact on<br>society, education and<br>other developmental<br>priorities. | of<br>in<br>lit<br>sc | splain some basic concepts  ICT including: computer, formation, integration seracies, hardware, oftware.  fordances of ICT tools. | Communication skills: through critiquing and presentations.  Digital literacy: surfing the internet for relevant information on themes to be discussed.                           |
|                                                                                                    |                                                                                                    |                       |                                                                                                    | Personal development: through presenting and developing of arguments. Respect and diversity: equity and inclusivity.                                                              |
|                                                                                                    | Demonstrate basic ICT operations using ICT productivity tools.                                                                                                    | 2.2 U                 | xplain the basics of a computer network and the ternet. see the internet to search or information.                                |                                                                                                    |
| Topic Title:                                                                                                    | -                                                                                                    | Stage/<br>time        | Teacher Activity                                                                                                    | Student Activity                                                                                                    |

| Topic Title:                                                                                                    | Sub-Topic:   | Stage/<br>time | Teacher Activity                                                                                                    | Student Activity |  |
|----------------------------------------------------------------------------------------------------|--------------|----------------|----------------------------------------------------------------------------------------------------|------------------|--|
| Teaching and learning activities to achieve outcomes depending on the delivery mode selected.  Teacher-led collaborative group work or independent work. |              |                |                                                                                                    |                  |  |
| Computer Networks,<br>Internet and<br>Information Literacy                                                                                               | Introduction | 10<br>minutes  | Face-to-face: Tutor/ lecturer reviews students' experience with a computer network through questions and links it to the topic for discussion. (PDP Theme 2). |                  |  |

| Topic Title | Sub-Topic:                                                                                                    | Stage/<br>time | Teacher Activity                                                                                                    | Student Activity                                                                                                    |
|-------------|----------------------------------------------------------------------------------------------------|----------------|----------------------------------------------------------------------------------------------------|----------------------------------------------------------------------------------------------------|
|             | Computer Networks and the Internet: Computer networks Networking management tools Background of the internet Getting connected – ISPs World Wide Web Web browsing and searching resource Using the internet: email, file transfers/ downloading. | 1 hour         | Face-to-Face: Tutor introduces student teachers to the structure of a computer network and the internet and how they work using an interactive presentation. Use tools e.g. concepts maps to link the key points (PDP Theme 2).  E-learning: Tutor shows images/videos on the manifestation of computer networks and the internet in the day to day lives of the students. Tutor puts student teachers into small groups based on a random criterion like the day or month of birth and assigns to them different aspects of computer networks/ internet to discuss and give a presentation (PDP Theme 4). | Student teachers engage in the interactive discussion and provide relevant responses.  Student teachers work in smaller groups on the aspects of computer networks/internet assigned to them and give a presentation to the class. |
|             | Online and web mobile based learning                                                                                                    | 20 minutes     | Face-to-Face: Tutor leads brain storming session to identify and classify how computer networks can support learning. Tutor leads a discussion of how social media/networking and mobile devices are used and support teaching/learning.                                                                                                    | Student teachers engage in the brainstorming session and answer questions to classify computer network. They also identify how social media/ networking and mobile devices are used and support teaching/ learning.                |

| Topic Title | Sub-Topic:                                                                                                    | Stage/<br>time | Teacher Activity                                                                                                    | Student Activity                                                                                                    |
|-------------|----------------------------------------------------------------------------------------------------|----------------|----------------------------------------------------------------------------------------------------|----------------------------------------------------------------------------------------------------|
|             | Locating and using information from different sources: Information retrieval tools (abstracts, indexes, etc.) Electronic resources/ TESSA OER (online databases, internet, MOOCS, CD-ROM, etc.) Reference sources (almanacs, encyclopaedias, dictionaries, etc.) | 50 minutes     | Independent study: Tutor asks students to search the internet using their mobile devices for specific teaching and learning resources and to report on the search (PDP Theme 5).                                                                                                    | Student teachers give independent presentation on the resources they have been asked to present on.                                                                                                    |
|             | Closure                                                                                                    | 20 minutes     | Tutor guides the student teachers to recap the discussions for the day and discuss how computer networks and the internet/computer is used or can be used in school (PDP Theme 3).  Tutor gives an assignment for student teachers to observe and write notes on the use of ICT teaching resources found on the internet noting the ones that are morally good and the ones that are morally bad. | Individual presentation: Student teachers individually make their reflective notes on the discussions and how the computer networks, including the internet, can support their profession as a teacher (PDP Theme 3).  Student teachers to do an assignment observing and writing notes on the use of ICT teaching resources found on the internet noting the ones that are morally good and the ones that are morally bad. |

| Lesson assessments – evaluation of learning: of, for and as learning within the lesson | In-lesson Assessment: (NTS 2C, 3B, 3N) Individual and group presentations of exercises in class to be assessed by student teachers themselves.                                                                                                    |
|----------------------------------------------------------------------------------------|----------------------------------------------------------------------------------------------------|
| Instructional<br>Resources                                                             | Images and videos. Projectors, computers and internet connectivity.                                                                                                    |
| Required Text (core)                                                                   | Shelly, G. B., Vermaat, M. E. (2011). Discovering computers 2012: Living in a digital world, Complete International Edition. Boston, MA: Thompson Course Technology.                                                                                                    |
| Additional Reading<br>List                                                             | Shelly, R., Cashman, T.J., Gunter, G.A., and Gunter, R.E. (2013). Teachers Discovering Computers; Integrating Technology and Digital Media in the Classroom. (7th ed). Thomson Course Technology.  Wempen, F. (2014) Computing Fundamentals: Introduction to Computers. New York: Wiley * Selected articles and online resources (youtube.com, MOOCs: Khan Academy, TESSA [www.tessafrica.net], Udemy etc). |
| CPD needs                                                                              | See PD Material on Year 1 Semester 2 Course on Introduction to Information and Communications Technology (ICT).                                                                                                    |

#### **DUPLICATE THE PLANNER FOR EACH LESSON**

Plans for each lesson in the semester.

The following format should be completed for each lesson in the semester.

| Year of B.Ed. | 1 | Semester | 2 | Place of lesson in semester | 12 3 4 <b>5</b> 6 7 8 9 10 11 12 |  |
|---------------|---|----------|---|-----------------------------|----------------------------------|--|
|---------------|---|----------|---|-----------------------------|----------------------------------|--|

| Title of Lesson                                                                                                 | Issues relat                                                                                                    | ing to ICT (          | ıse                    |               |                           | Lesson<br>Duration               | 3 hours   |  |  |
|----------------------------------------------------------------------------------------------------|----------------------------------------------------------------------------------------------------|-----------------------|------------------------|---------------|---------------------------|----------------------------------|-----------|--|--|
| Lesson<br>description                                                                                           | Student teachers will be exposed to various issues that arise as a result of using ICT for our day to day activities. They will have the opportunity to examine various health, safety, security and privacy risks and their mitigation mechanisms. They will also have the opportunity to interrogate and critique various ethical perspectives, equity and inclusivity issues and intellectual property protections available. This is to enable them to appreciate and develop a professional approach to the use of ICT in their career.                                                                                                    |                       |                        |               |                           |                                  |           |  |  |
| Previous<br>student<br>teacher<br>knowledge,<br>prior learning<br>(assumed)                                     | Student teachers have been exposed to and used ICT.                                                                                                    |                       |                        |               |                           |                                  |           |  |  |
| Possible<br>barriers to<br>learning in the<br>lesson                                                            | Colleges of education and universities may have large class sizes.                                                                                                    |                       |                        |               |                           |                                  |           |  |  |
| Lesson Delivery - chosen to support student teachers in achieving the outcomes                                  | Face-to-<br>face<br>√                                                                                                    | Practical<br>Activity | Work-Based<br>Learning | Seminars<br>√ | Independent<br>Study<br>√ | E-learning<br>opportunities<br>√ | Practicum |  |  |
| Lesson Delivery  – main mode of delivery chosen to support student teachers in achieving the learning outcomes. | Face-to-face – Discussion, lecturette, think, pair share should be used in facilitating lessons.  Role Play – Student teachers will act out scenarios as a technique to elicit points for discussion.  E-learning opportunities – Student teachers would surf the internet and download relevant literature required for presentations and analyse videos of teaching philosophies shared by experienced teachers. Multimedia contents should be shared on mobile devices for them to access both in and out of class.  Independent Study – Student teachers would be given themes and topics to research for presentation and also develop their own teaching philosophies. Tutor to direct student teachers to open educational resources (e.g. YouTube, MOOCS-Udemy/coursera, Khan academy, TESSA) to support independent study.  Group work: Student teachers to work in diverse small groups to interrogate various issues both in a face to face class and online. Create a social media group for each group (e.g. WhatsApp, Telegram) to enable them to interact outside class using their mobile or any other suitable device to deal with large class sizes. |                       |                        |               |                           |                                  |           |  |  |

| Overarching outcome, what you want the students to achieve, serves as basis for the learning outcomes. An expanded version of the description. Write in full aspects of the NTS addressed | Student teachers should be able to exhibit sound knowledge and understanding of relevant issues including ethics, intellectual property protection, health and safety, security and privacy arising as a result of the use of ICT. |       |                                                                                                    |                                                                                                    |  |  |  |  |  |
|----------------------------------------------------------------------------------------------------|----------------------------------------------------------------------------------------------------|-------|----------------------------------------------------------------------------------------------------|----------------------------------------------------------------------------------------------------|--|--|--|--|--|
| Learning     Outcome for the     lesson, picked     and developed     from the course     specification      Learning                                                                     | Learning Outcomes                                                                                                    |       | ning Indicators                                                                                                    | Identify which cross-<br>cutting issues – core<br>and transferable<br>skills, inclusivity,<br>equity and addressing<br>diversity. How will<br>these be addressed or<br>developed? |  |  |  |  |  |
| indicators for each<br>learning outcome                                                                                                    | Demonstrate knowledge<br>and understanding of<br>issues arising in ICT use<br>(NTS 1C, D, F, G, 2C).                                                                                                    | 4.1.1 | Explain the basic concepts of ethics (normative ethics, ethical perspectives etc.)                                                                    | Communication skills: through critiquing and presentations.                                                                                                    |  |  |  |  |  |
|                                                                                                    |                                                                                                    | 4.1.2 | Explain the basic concepts of intellectual property and describe the types of intellectual property protection available (copyrights, patents, etc.). | Digital literacy: understanding surfing the internet for relevant information on themes to be discussed. Personal development: through presenting and developing of arguments.    |  |  |  |  |  |
|                                                                                                    |                                                                                                    | 4.1.3 | Explain the basic concepts of privacy and security (fraud, computer crime).                                                                           | Respect and diversity: using group activities with members having diverse characteristics.                                                                                        |  |  |  |  |  |
|                                                                                                    |                                                                                                    | 4.1.4 | Explain the basic concepts of health and safety relevant to ICT use.                                                                                  |                                                                                                    |  |  |  |  |  |
|                                                                                                    |                                                                                                    | 4.1.5 | Explain the basic concepts of inclusivity and equity relative to ICT use.                                                                             |                                                                                                    |  |  |  |  |  |
|                                                                                                    |                                                                                                    | 4.1.6 | Explain the basic concepts of plagiarism and referencing/citation.                                                                                    |                                                                                                    |  |  |  |  |  |

| Topic:                     | Sub-Topic:                                                                                                    | Stage/<br>time | Teacher Activity                                                                                                    | Student Activity                                                                                                    |
|----------------------------|----------------------------------------------------------------------------------------------------|----------------|----------------------------------------------------------------------------------------------------|----------------------------------------------------------------------------------------------------|
|                            | activities to achieve or                                                                                                    |                | pending on the delivery m                                                                                                    | node selected. Teacher-                                                                                                    |
| Issues relating to ICT use | Ethics: Normative ethics, Ethical perspectives Ethical issues relating to the use of ICT Plagiarism and referencing/citation. | 45 minutes     | Face-to-face: tutor/ lecturer leads a review of the previous week's assignment and discusses how morally good/bad the use of some ICT teaching resources are. Tutor further reviews previous knowledge through questioning and guides student teacher role play to initiate an interactive discussion on the actions that are morally good/bad depending on "the actor", "the action" or "the consequences".  The discussions should focus on how ethical/ unethical behavior including plagiarism occurs in an ICT environment and its applications in teaching and learning (PDP Theme 1). | Student teachers engage the review of previous week assignment and review of RPK.  Student teachers engage in role play and in doing so identify the issues that determine the nature of ethics and how it manifests in teaching and learning.  Examples could be obtained from student experiences during their supported teaching in school (PDP Theme 1). |
|                            | Intellectual property issues: Copyrights Patents Trademarks                                                                   | 40 minutes     | Face-to-face: tutor uses questioning and initiates an interactive discussion on the need for intellectual property protection (PDP Theme 2).  E-learning: tutor shows images/animation/ video to elicit ideas on the types of intellectual property protections available and how these protections apply to the ICT environment and their applications in teaching and learning                                                                                                    | Student teachers work in their groups to identify the types of intellectual property protections available and give a presentation (PDP Theme 3).                                                                                                    |

| Topic Title | Sub-Topic:                                                                   | Stage/<br>time | Teacher Activity                                                                                                    | Student Activity                                                                                                    |
|-------------|------------------------------------------------------------------------------|----------------|----------------------------------------------------------------------------------------------------|----------------------------------------------------------------------------------------------------|
|             | Privacy and security Fraud Computer crime Protecting information and privacy | 50 minutes     | E-learning: tutor shows electronic news / newspaper articles/ images/animation/ video to demonstrate and elicit ideas on the types of privacy and security incidents and how to mitigate and protect against such incidents, especially in the education and school environment (PDP Theme 3).  Face-to-face: tutor uses questioning and initiates an interactive discussion on the risks and mitigation measures for privacy and security incidents. | Student teachers work in their groups to identify the types of privacy and security risks, mitigation mechanisms available and give a presentation (PDP Theme 3).                                                                                                    |
|             | Health and safety<br>Inclusivity and equity<br>issues in ICT use             | 45 minutes     | E-learning: Tutor shows images/video to demonstrate the risks relating to health, safety, inclusivity and equity in the use of ICT.  Face-to-face: tutor uses questioning and initiates an interactive discussion on the risks and mitigation measures for health, safety, inclusivity and equity (PDP Theme 2).                                                                                                    | Student teachers work in their groups to research and identify the risks of health and safety and the mitigation measures available and give a presentation.  Student teachers develop individual reflective notes and ask questions to clarify thinking (PDP Theme 2). |

| Lesson assessments – evaluation of learning: of, for and as learning within the lesson | In-lesson Assessment: Individual and group work (NTS: 1C, 1D, 1F, 1G, 2C, 3B) Group presentation and wiki on issues relating to the use of ICT. Individual student teachers develop reflective notes and ask questions to clarify thinking. |
|----------------------------------------------------------------------------------------|----------------------------------------------------------------------------------------------------|
|                                                                                        | <b>Semester Project:</b> Revised presentations should be resubmitted as end of semester project.                                                                                                    |
| Instructional                                                                          | Images/ videos.                                                                                                    |
| Resources                                                                              | Projectors and computers.                                                                                                    |
| Required Text (core)                                                                   | Reynolds, G. (2007). Ethics in Information Technology.                                                                                                    |
| Additional Reading                                                                     | Selected articles and online resources (youtube.com, MOOCs: Khan Academy, TESSA                                                                                                    |
| List                                                                                   | [www.tessafrica.net], Udemy etc).                                                                                                    |
| CPD needs                                                                              | See PD Material on Year 1 Semester 2 Course on Introduction to Information and Communications Technology (ICT).                                                                                                    |

### **DUPLICATE THE PLANNER FOR EACH LESSON**

Plans for each lesson in the semester.

The following format should be completed for each lesson in the semester.

| Year of B.Ed. | 1 | Semester | 2 | Place of lesson in semester | 12 3 4 5 <b>6</b> 7 8 9 10 11 12 |
|---------------|---|----------|---|-----------------------------|----------------------------------|
|---------------|---|----------|---|-----------------------------|----------------------------------|

| Title of Lesson                                                                                                    | Basics of Co                                                                                                    | mputer Op                                                                                                    | Lesson<br>Duration     | 3 hours      |                 |  |    |  |  |  |
|----------------------------------------------------------------------------------------------------|----------------------------------------------------------------------------------------------------|----------------------------------------------------------------------------------------------------|------------------------|--------------|-----------------|--|----|--|--|--|
| Lesson<br>description                                                                                                    | Student teachers would be introduced to the basics of an operating system. They will discuss what an operating system does and why it is required for a computer to work properly and perform some basic tasks that an operating system is able to do. |                                                                                                    |                        |              |                 |  |    |  |  |  |
| Previous<br>student<br>teacher<br>knowledge,<br>prior learning<br>(assumed)                                                              | Students hav                                                                                                    | Students have an understanding of what a computer is and what its components are.                                                                                                    |                        |              |                 |  |    |  |  |  |
| Possible barriers to learning in the lesson                                                                                              | Students ma<br>in Ghana.                                                                                                    | Students may have misconceptions about policies and their effects on teaching and learning in Ghana.                                                                                                    |                        |              |                 |  |    |  |  |  |
| Lesson Delivery - chosen to support student teachers in achieving the outcomes Lesson Delivery - main mode of delivery chosen to support | E-learning o                                                                                                    | pportuniti                                                                                                    | <b>es –</b> Student te | eachers be g | jiven some mult |  | 5. |  |  |  |
| student<br>teachers in<br>achieving<br>the learning<br>outcomes.                                                                         | of class.  Seminars – Sindividuals.  Independent presentation MOOCS-Ude Group work in a face to f                                                                                                    | E-learning opportunities – Student teachers be given some multimedia contents.  Multimedia contents should be shared on mobile devices for them to access both in and out of class.  Seminars – Student teachers would prepare and give presentations in groups and individuals.  Independent Study – Student teachers would be given themes and topics to research for presentation. Tutors to direct student teachers to open educational resources (e.g. YouTube, MOOCS-Udemy/coursera, Khan academy, TESSA) to support independent study.  Group work: Student teachers to work in diverse groups to interrogate various issues both in a face to face class and online. Create a social media group for each group (e.g. WhatsApp, Telegram) to enable them to interact outside class using their mobile or any other suitable |                        |              |                 |  |    |  |  |  |

| Overarching outcome, what you want the students to achieve, serves as basis for the learning outcomes. An expanded version of the description. Write in full aspects of the NTS addressed |                                                                           | e an understanding of the basics of<br>to manage the resources of a com | -                                                                                                    |
|----------------------------------------------------------------------------------------------------|---------------------------------------------------------------------------|-------------------------------------------------------------------------|----------------------------------------------------------------------------------------------------|
| <ul> <li>Learning         Outcome for the         lesson, picked         and developed         from the course         specification</li> <li>Learning</li> </ul>                         | Learning Outcomes                                                         | Learning Indicators                                                     | Identify which cross-<br>cutting issues – core<br>and transferable<br>skills, inclusivity,<br>equity and addressing<br>diversity. How will<br>these be addressed or<br>developed?                                                                                                    |
| indicators for each<br>learning outcome                                                                                                    | Demonstrate basic<br>knowledge of an<br>operating system (NTS<br>2C, 2D). | Perform basic tasks using an operating system, e.g. create a folder.    | Communication skills: through critiquing and presentations.  Digital literacy: to perform basic tasks on a computer system using the operating system.  Personal development: Through presenting and developing of arguments.  Respect and diversity: using group activities with members having diverse characteristics. |

| Topic:                                                                                 | Sub-Topic:                                                                                                    | Stage/<br>time | Teacher Activity                                                                                                    | Student Activity                                                                                                    |  |  |
|----------------------------------------------------------------------------------------|----------------------------------------------------------------------------------------------------|----------------|----------------------------------------------------------------------------------------------------|----------------------------------------------------------------------------------------------------|--|--|
|                                                                                        | activities to achieve ou<br>ative group work or inde                                                                                                    |                | pending on the delivery m                                                                                                    | ode selected.                                                                                                    |  |  |
| Basics of operating systems                                                            | Menus, windows, icons and dialogue boxes, etc.                                                                                                    | 1 hour         | E-learning: Tutor/ lecturer uses images/ videos to introduce students to an operating system. Leads interactive discussion and questioning to explain the relevance and the basics of an operating system (PDP Theme 2). | Student teachers analyse videos/ images, engage in the discussions and provide answers to probing questions.                           |  |  |
|                                                                                        | Files and folders (file systems, drives, folder and file attributes)                                                                                                    | 1 hour         | Tutor leads student through a practical session to individually create educational artefacts, such as e-portfolios.                                                                                                    | Student teachers create the folder structure of their e-portfolio.                                                                     |  |  |
|                                                                                        | Tools: Explorer, Print<br>menu, Accessories.<br>Help facility (Help<br>menu), Control panel<br>menu.                                                                                                    | 1 hour         | Watching videos, e.g. from YouTube to deepen understanding of the other features of the operating systems.                                                                                                    | Student teachers follow the video tutorial and explore the feature of the operating system and add customisation to their e-portfolio. |  |  |
| Lesson assessments – evaluation of learning: of, for and as learning within the lesson | Formative Assessment<br>Artefact (e-portfolio) pr                                                                                                    |                | student teachers (NTS 2C, 2                                                                                                    | 2D, 3J).                                                                                                    |  |  |
| Instructional<br>Resources                                                             | Images/ videos.<br>Projectors and compute                                                                                                    | ers.           |                                                                                                    |                                                                                                    |  |  |
| Required Text (core)                                                                   |                                                                                                    |                | dows 10: Step by Step (1st e<br>Computing essentials, 26th                                                                                                    |                                                                                                    |  |  |
| Additional Reading<br>List                                                             | Shelly, R., Cashman, T.J., Gunter, G.A., and Gunter, R.E. (2013). Teachers Discovering Computers. Integrating Technology and Digital Media in the Classroom. (7th ed). Thomson Course Technology.  **Selected articles and online resources (youtube.com, MOOCs: Khan Academy, TESSA [www.tessafrica.net], Udemy etc). |                |                                                                                                    |                                                                                                    |  |  |
| CPD needs                                                                              | See PD Material on Year<br>Communications Techno                                                                                                    |                | r 2 Course on Introduction                                                                                                    | to Information and                                                                                                    |  |  |

### **DUPLICATE THE PLANNER FOR EACH LESSON**

Plans for each lesson in the semester.

The following format should be completed for each lesson in the semester.

| ear of B.Ed.   1   Semester   2   Place of lesson in semester | 12 3 4 5 6 <b>7</b> 8 9 10 11 12 |
|---------------------------------------------------------------|----------------------------------|
|---------------------------------------------------------------|----------------------------------|

| Word proce                                                                                | ssors I                                                                                                    | Lesson<br>Duration                                                                                                    | 3 hours                                                                                                    |                                                                                                    |                                                                                                    |                                                                                                    |  |  |  |
|-------------------------------------------------------------------------------------------|----------------------------------------------------------------------------------------------------|----------------------------------------------------------------------------------------------------|----------------------------------------------------------------------------------------------------|----------------------------------------------------------------------------------------------------|----------------------------------------------------------------------------------------------------|----------------------------------------------------------------------------------------------------|--|--|--|
| The purpose of this lesson is to introduce student teachers to a word processing package. |                                                                                                    |                                                                                                    |                                                                                                    |                                                                                                    |                                                                                                    |                                                                                                    |  |  |  |
|                                                                                           |                                                                                                    |                                                                                                    |                                                                                                    |                                                                                                    |                                                                                                    |                                                                                                    |  |  |  |
| Student tead                                                                              | Student teachers have an understanding of how computers work in terms of hardware and                                                                                                    |                                                                                                    |                                                                                                    |                                                                                                    |                                                                                                    |                                                                                                    |  |  |  |
| software (sy                                                                              | stem softw                                                                                                    | are and applica                                                                                                    | tion softwa                                                                                                    | ıre).                                                                                                    |                                                                                                    |                                                                                                    |  |  |  |
|                                                                                           |                                                                                                    |                                                                                                    |                                                                                                    |                                                                                                    |                                                                                                    |                                                                                                    |  |  |  |
|                                                                                           |                                                                                                    |                                                                                                    |                                                                                                    |                                                                                                    |                                                                                                    |                                                                                                    |  |  |  |
|                                                                                           |                                                                                                    |                                                                                                    |                                                                                                    |                                                                                                    |                                                                                                    |                                                                                                    |  |  |  |
|                                                                                           |                                                                                                    |                                                                                                    |                                                                                                    |                                                                                                    |                                                                                                    |                                                                                                    |  |  |  |
| Some studer                                                                               | nt teachers                                                                                                    | may have very                                                                                                    | limited skill                                                                                                    | and experience                                                                                                    | using a comput                                                                                                    | er.                                                                                                    |  |  |  |
|                                                                                           |                                                                                                    |                                                                                                    |                                                                                                    |                                                                                                    |                                                                                                    |                                                                                                    |  |  |  |
|                                                                                           |                                                                                                    |                                                                                                    |                                                                                                    |                                                                                                    |                                                                                                    |                                                                                                    |  |  |  |
|                                                                                           |                                                                                                    |                                                                                                    |                                                                                                    | I                                                                                                    | I                                                                                                    |                                                                                                    |  |  |  |
|                                                                                           |                                                                                                    |                                                                                                    | Seminars                                                                                                    | · -                                                                                                    | _                                                                                                    | Practicum                                                                                                    |  |  |  |
| face                                                                                      |                                                                                                    | Learning                                                                                                    | √                                                                                                    | Study                                                                                                    | opportunities                                                                                                    |                                                                                                    |  |  |  |
| √                                                                                         | $\checkmark$                                                                                                    |                                                                                                    |                                                                                                    |                                                                                                    | √                                                                                                    |                                                                                                    |  |  |  |
|                                                                                           |                                                                                                    |                                                                                                    |                                                                                                    |                                                                                                    |                                                                                                    |                                                                                                    |  |  |  |
|                                                                                           |                                                                                                    |                                                                                                    |                                                                                                    |                                                                                                    |                                                                                                    |                                                                                                    |  |  |  |
|                                                                                           |                                                                                                    |                                                                                                    |                                                                                                    |                                                                                                    |                                                                                                    |                                                                                                    |  |  |  |
|                                                                                           |                                                                                                    |                                                                                                    |                                                                                                    |                                                                                                    |                                                                                                    |                                                                                                    |  |  |  |
|                                                                                           | _                                                                                                    | -                                                                                                    |                                                                                                    | •                                                                                                    |                                                                                                    | -                                                                                                    |  |  |  |
|                                                                                           |                                                                                                    |                                                                                                    | -                                                                                                    | portunity for st                                                                                                    | udent teachers                                                                                                    | to explore                                                                                                    |  |  |  |
|                                                                                           | •                                                                                                    | -                                                                                                    |                                                                                                    | - <b>c</b>                                                                                                    |                                                                                                    |                                                                                                    |  |  |  |
|                                                                                           |                                                                                                    |                                                                                                    | -                                                                                                    | •                                                                                                    |                                                                                                    |                                                                                                    |  |  |  |
| _                                                                                         |                                                                                                    |                                                                                                    | -                                                                                                    | _                                                                                                    |                                                                                                    |                                                                                                    |  |  |  |
|                                                                                           |                                                                                                    |                                                                                                    | _                                                                                                    |                                                                                                    |                                                                                                    |                                                                                                    |  |  |  |
|                                                                                           | -                                                                                                    |                                                                                                    |                                                                                                    |                                                                                                    |                                                                                                    |                                                                                                    |  |  |  |
| •                                                                                         |                                                                                                    |                                                                                                    |                                                                                                    |                                                                                                    |                                                                                                    |                                                                                                    |  |  |  |
| -                                                                                         | -                                                                                                    |                                                                                                    |                                                                                                    | •                                                                                                    |                                                                                                    |                                                                                                    |  |  |  |
| -                                                                                         |                                                                                                    | • •                                                                                                    | _                                                                                                    | ,, . <u> </u>                                                                                                    | poremidepende                                                                                                    | in Juday                                                                                                    |  |  |  |
|                                                                                           | The purpose  Student teadsoftware (sy  Some student  Face-to-face  √  Face-to-face  create an ed other uses of the purpose of the purpose of | Student teachers have a software (system software as software)  Face-to-face: Using a tocreate an educational arother uses of a word proparatical work: to enable to enable to enable to enable to enable to enable to enable to exposure to familiarise to enable to exposure to familiarise to enable to exposure to familiarise to enable to exposure to familiarise to enable to exposure to familiarise to enable to exposure to familiarise to enable to exposure to familiarise to exposure to familiarise to exposure to familiarise to exposure to familiarise to exposure to familiarise to enable to exposure to familiarise to exposure to familiarise to exposure to familiarise to exposure to familiarise to enable to exposure to familiarise to exposure to familiarise to enable to exposure to familiarise to enable to exposure to familiarise to enable to enable t | The purpose of this lesson is to introduce Student teachers have an understanding software (system software and applications).  Some student teachers may have very some student teachers may have very some student teachers may have very some student teachers may have very some student teachers may have very some student teachers may have very some student attention and student teachers are ducational artefact. There we other uses of a word processing software to enable student teachers are student to support their less to support their less to support their less to support their less to support their less to support their less to support to familiarise themselves with students (e.g. via mobile platforms) priexposure to familiarise themselves with students, MOOCS-Udemy/coursera, Kh | The purpose of this lesson is to introduce student.  Student teachers have an understanding of how consoftware (system software and application software)  Some student teachers may have very limited skill.  Face-to-face:  Activity  V  Face-to-face: Using a tutor to guide students to exposure to familiarise themselves with the contest independent study: Tutor to direct student teachers. | The purpose of this lesson is to introduce student teachers to a w  Student teachers have an understanding of how computers work is software (system software and application software).  Some student teachers may have very limited skill and experience  Face-to-face Practical Activity  Activity  Face-to-face: Using a tutor to guide students to explore a word procease an educational artefact. There will be an opportunity for stother uses of a word processing software.  Practical work: to enable student teachers to perform simple word processing opportunities: This will involve providing the student multimedia tutorials to support their learning. Multimedia tutorials students (e.g. via mobile platforms) prior to class to enable student exposure to familiarise themselves with the content before the faindependent study: Tutor to direct student teachers to Open EdityouTube, MOOCS-Udemy/coursera, Khan academy, TESSA) to support the student of the support the sudent teachers to Open EdityouTube, MOOCS-Udemy/coursera, Khan academy, TESSA) to support the sudent of the support teachers to Open EdityouTube, MOOCS-Udemy/coursera, Khan academy, TESSA) to support the sudent teachers to Open EdityouTube, MOOCS-Udemy/coursera, Khan academy, TESSA) to support the sudent teachers to Open EdityouTube, MOOCS-Udemy/coursera, Khan academy, TESSA) to support the sudent teachers to Open EdityouTube, MOOCS-Udemy/coursera, Khan academy, TESSA) to support the sudent teachers to Open EdityouTube, MOOCS-Udemy/coursera, Khan academy, TESSA) to support the sudent teachers to open EdityouTube, MOOCS-Udemy/coursera, Khan academy, TESSA) to support the sudent teachers to open EdityouTube, MOOCS-Udemy/coursera, Khan academy, TESSA) to support the sudent teachers to open EdityouTube, MOOCS-Udemy/coursera, Khan academy, TESSA) to support the sudent teachers to open EdityouTube, MOOCS-Udemy/coursera, Khan academy, TESSA) to support the sudent teachers to open EdityouTube, MOOCS-Udemy/coursera, Khan academy, TESSA) to support the sudent teachers to op | The purpose of this lesson is to introduce student teachers to a word processing processing process |  |  |  |

| Overarching outcome, what you want the students to achieve, serves as basis for the learning outcomes. An expanded version of the description. Write in full aspects of the NTS addressed | Be able to use a word processing application to create simple documents (NTS 2C, 2D, 3J).                                 |                    |                                                                                                    |                                                                                                    |  |  |  |
|----------------------------------------------------------------------------------------------------|----------------------------------------------------------------------------------------------------|--------------------|----------------------------------------------------------------------------------------------------|----------------------------------------------------------------------------------------------------|--|--|--|
| <ul> <li>Learning         Outcome for the         lesson, picked         and developed         from the course         specification</li> <li>Learning</li> </ul>                         | Learning Outcomes                                                                                                    | Learnin            | g Indicators                                                                                                    | Identify which cross-<br>cutting issues – core<br>and transferable<br>skills, inclusivity,<br>equity and addressing<br>diversity. How will<br>these be addressed or<br>developed?    |  |  |  |
| indicators for each<br>learning outcome                                                                                                    | Demonstrate basic ICT operations using ICT productivity tools (Word Processing Application) (NTS 2C, 2D, 3J).             | word • Creat print | orm basic tasks using a processing application. see, edit, format, save and documents using a word essing application.                                                                                                    | Computer literacy skills: through creating educational artefacts Respect and diversity: using group activities with members having diverse characteristics.                          |  |  |  |
| Topic:                                                                                                    | Sub-Topic:                                                                                                    | Stage/<br>time     | Teacher Activity                                                                                                    | Student Activity                                                                                                    |  |  |  |
| _                                                                                                    | activities to achieve ou<br>tive group work or inde                                                                       |                    | pending on the delivery n                                                                                                    | node selected.                                                                                                    |  |  |  |
| Word processors I                                                                                                    | Introduction to word processing software                                                                                  | 15<br>minutes      | Face-to face: Tutor/ lecturer uses questions to initiate discussion on what word processors are, their use in teaching and learning and the need to train teachers to use it. Tutor guides student teachers to explore the uses (PDP Theme 2). | Student teachers engage in discussions on what word processors are, what they are used for and provide responses to questions asked (PDP Theme 2).                                   |  |  |  |
|                                                                                                    | Creating a text<br>document<br>Word process menus,<br>Home, Page Layout,<br>Insert, References,<br>Mailings, Review, View | 45<br>minutes      | E-learning: Tutor shows a video tutorial on how to use various relevant word menus.  Individual practical work: Tutor gives an individual practical exercise to create.                                                                        | Student teachers follow the video and identify where the menus are. Then they practise by individually developing an educational artefact (e.g. teaching notes/reports/lesson notes, |  |  |  |

| Topic: | Sub-Topic:                                                                                       | Stage/<br>time | Teacher Activity                                                                                                    | Student Activity                                                     |
|--------|--------------------------------------------------------------------------------------------------|----------------|----------------------------------------------------------------------------------------------------|----------------------------------------------------------------------|
|        |                                                                                                  |                | educational artefacts<br>like teaching notes/<br>reports/lesson notes,<br>newsletters, timetables.                               | newsletters, timetable) assigned to them by the tutor.               |
|        | Home: Font type, Font size, Bullets, Numbering, Justification, etc.                              | 2 hours        | Practical Session: Tutor guides student teachers to apply the word processing tools to their artefact to make it more impactful. | Students teachers apply the word processing tools to their artefact. |
|        | Insert: Insertion of Tables, Illustrations, Links, Inserting Header & Footer, Inserting Symbols. |                |                                                                                                    |                                                                      |
|        | Page Layout: Using Themes, Page Setup, Page Background, Indentation and line spacing.            |                |                                                                                                    |                                                                      |

| Lesson assessments – evaluation of learning: of, for and as learning within the lesson | Formative Assessment: (NTS 2C, 2D, 3J) Artefact produced by student teachers.                                                                                                    |
|----------------------------------------------------------------------------------------|----------------------------------------------------------------------------------------------------|
| Instructional<br>Resources                                                             | Images/ videos. Projectors and computers.                                                                                                    |
| Required Text (core)                                                                   | Hunt, M., & Clemens, B. (2017). Illustrated Microsoft Office 365 & Office 2016:<br>Fundamentals. Boston, MA:<br>O' Leary, T. J., & O' Leary L. I. (2017). Computing essentials, 26th edition. New York:<br>McGraw Hill.                                                                                               |
| Additional Reading<br>List                                                             | Shelly, R., Cashman, T.J., Gunter, G.A., and Gunter, R.E. (2013). Teachers Discovering Computers. Integrating Technology and Digital Media in the Classroom. (7th ed). Thomson Course Technology  **Selected articles and online resources (youtube.com, MOOCs: Khan Academy, TESSA [www.tessafrica.net], Udemy etc). |
| CPD needs                                                                              | See PD Material on Year 1 Semester 2 Course on Introduction to Information and Communications Technology (ICT).                                                                                                    |

### **DUPLICATE THE PLANNER FOR EACH LESSON**

Plans for each lesson in the semester.

The following format should be completed for each lesson in the semester.

| Year of B.Ed. | 1 | Semester | 2 | Place of lesson in semester | 12 3 4 5 6 7 <b>8</b> 9 10 11 12 |
|---------------|---|----------|---|-----------------------------|----------------------------------|
|---------------|---|----------|---|-----------------------------|----------------------------------|

| Title of Lesson        | Word proce                                                                                   | ssors II                                                                             |                                     | Lesson<br>Duration | 3 hours            |                  |            |  |  |
|------------------------|----------------------------------------------------------------------------------------------|--------------------------------------------------------------------------------------|-------------------------------------|--------------------|--------------------|------------------|------------|--|--|
| Lesson                 | The purpose                                                                                  | The purpose of this lesson is to develop student teachers' ability to work with more |                                     |                    |                    |                  |            |  |  |
| description            | advanced we                                                                                  | ord processi                                                                         | ing features.                       |                    |                    |                  |            |  |  |
| Previous               | Student tea                                                                                  | chers have t                                                                         | he ability to us                    | e basic wor        | d processing fea   | itures.          |            |  |  |
| student                |                                                                                              |                                                                                      |                                     |                    |                    |                  |            |  |  |
| teacher                |                                                                                              |                                                                                      |                                     |                    |                    |                  |            |  |  |
| knowledge,             |                                                                                              |                                                                                      |                                     |                    |                    |                  |            |  |  |
| prior learning         |                                                                                              |                                                                                      |                                     |                    |                    |                  |            |  |  |
| (assumed)              |                                                                                              |                                                                                      |                                     |                    |                    |                  |            |  |  |
| Possible               | Some stude                                                                                   | nt teachers                                                                          | may not have e                      | nough basi         | c skills to use wo | ord processing s | oftware.   |  |  |
| barriers to            |                                                                                              |                                                                                      |                                     |                    |                    |                  |            |  |  |
| learning in the        |                                                                                              |                                                                                      |                                     |                    |                    |                  |            |  |  |
| lesson                 |                                                                                              |                                                                                      |                                     |                    |                    |                  |            |  |  |
| <b>Lesson Delivery</b> | Face-to-                                                                                     | Practical                                                                            | Work-Based                          | Seminars           | Independent        | E-learning       | Practicum  |  |  |
| - chosen               | face                                                                                         | Activity                                                                             | Learning                            | √                  | Study              | opportunities    |            |  |  |
| to support             | <b>√</b>                                                                                     | √                                                                                    |                                     | ·                  |                    | √                |            |  |  |
| student                |                                                                                              |                                                                                      |                                     |                    |                    |                  |            |  |  |
| teachers in            |                                                                                              |                                                                                      |                                     |                    |                    |                  |            |  |  |
| achieving the          |                                                                                              |                                                                                      |                                     |                    |                    |                  |            |  |  |
| outcomes               |                                                                                              |                                                                                      |                                     |                    |                    |                  |            |  |  |
| Lesson Delivery        |                                                                                              | _                                                                                    | _                                   |                    |                    | rocessing packa  | _          |  |  |
| – main mode of         |                                                                                              |                                                                                      |                                     | •                  | portunity for st   | udent teachers   | to explore |  |  |
| delivery chosen        |                                                                                              | •                                                                                    | ocessing softwa                     |                    |                    |                  |            |  |  |
| to support             | <b>Practical work:</b> to enable student teachers to perform advanced word processing tasks. |                                                                                      |                                     |                    |                    |                  |            |  |  |
| student                | _                                                                                            |                                                                                      |                                     |                    | -                  | teachers with a  |            |  |  |
| teachers in            |                                                                                              |                                                                                      |                                     | _                  |                    | ls can be shared |            |  |  |
| achieving              | 1                                                                                            | _                                                                                    |                                     |                    |                    | nt teachers with |            |  |  |
| the learning           |                                                                                              |                                                                                      |                                     |                    |                    | ce to face sessi |            |  |  |
| outcomes.              | _                                                                                            | _                                                                                    | tor to direct sti                   | ident teach        | ers to open edu    | cational resour  |            |  |  |
|                        | N/ T 1 14                                                                                    | 0000111                                                                              | / 1/1                               | 1                  | TECCALL            |                  |            |  |  |
|                        | -                                                                                            |                                                                                      | ny/coursera, Kh<br>I outside of cla | -                  | ,, TESSA) to sup   | port independe   | nt study   |  |  |

| Overarching outcome, what you want the students to achieve, serves as basis for the learning outcomes. An expanded version of the description. Write in full aspects of the NTS addressed | enhance their profession                                                                         | to use advanced features of word pal work, improve productivity, demo                                                                                                    | onstrate professionalism                                                                                                    |
|----------------------------------------------------------------------------------------------------|--------------------------------------------------------------------------------------------------|----------------------------------------------------------------------------------------------------|----------------------------------------------------------------------------------------------------|
| <ul> <li>Learning         Outcome for the         lesson, picked         and developed         from the course         specification</li> <li>Learning</li> </ul>                         | Learning Outcomes                                                                                | Learning Indicators                                                                                                    | Identify which cross-<br>cutting issues – core<br>and transferable<br>skills, inclusivity,<br>equity and addressing<br>diversity. How will<br>these be addressed or<br>developed?                                           |
| indicators for each<br>learning outcome                                                                                                    | Demonstrate advances in ICT operations using word processing application tools (NTS 2C, 2D, 3J). | <ul> <li>Work with mail merge features.</li> <li>Work with referencing features like footnotes, endnotes and captions.         Manage citations and bibliography using a chosen citation style. Create tables of contents, indexes and cross-references.     </li> <li>Be able to review a document.</li> </ul> | Computer literacy skills: through creating educational artefacts.  Respect and diversity: using group activities with members having diverse characteristics.  Exhibit professionalism in producing documents for teaching. |

| Topic:             | Sub-Topic:                                                                                                    | Stage/<br>time    | Teacher Activity                                                                                                    | Student Activity                                                                                         |  |  |  |  |  |
|--------------------|----------------------------------------------------------------------------------------------------|-------------------|----------------------------------------------------------------------------------------------------|----------------------------------------------------------------------------------------------------|--|--|--|--|--|
|                    | Teaching and learning activities to achieve outcomes depending on the delivery mode selected. Teacher-led collaborative group work or independent. |                   |                                                                                                    |                                                                                                    |  |  |  |  |  |
| Word processors II | Recap of basics of word processing software.                                                                                                    | 20<br>minutes     | Face-to face: Tutor/ lecturer uses questions to review RPK uses of word processing software and how the various menus work (PDP Theme 2).                                                                                                    | Student teachers provide responses to questions posed (PDP Theme 2).                                     |  |  |  |  |  |
|                    | References: Table of Content Footnotes Citations Bibliography Captions.  Mailings: Mail Merge Write & Insert fields Preview results Finish         | 2 hour 40 minutes | E-learning: Tutor shows a video tutorial on how to use various relevant word processing menus. Tutor then gives an individual practical exercise to create educational artefacts such as reports/lesson notes, newsletters, timetables.  Practical Work: Tutor gives an individual | Student teachers apply advanced features to the word processing                                          |  |  |  |  |  |
|                    | Review: Proofing Comments Tracking Changes  View: Document views Show/hide Zoom Dealing with Windows                                               |                   | practical exercise to create educational artefacts such as reports/end of term reports using mail merge and to subsequently review the document using the various word processing tools.                                                                                           | artefact developed from the previous lesson to complete the artefact that is usable in their STS school. |  |  |  |  |  |

| Lesson assessments    | Summative Assessment: (NTS 2C, 2D, 3B, 3J)                                                                          |  |  |  |  |  |  |  |
|-----------------------|----------------------------------------------------------------------------------------------------|--|--|--|--|--|--|--|
| – evaluation of       | Final version of word processing artefact produced by student teachers.                                             |  |  |  |  |  |  |  |
| learning: of, for and | of, for and Reflection                                                                                              |  |  |  |  |  |  |  |
| as learning within    | Student teachers write reflective notes on how word processing applications can be                                  |  |  |  |  |  |  |  |
| the lesson            | used in school.                                                                                                    |  |  |  |  |  |  |  |
| Instructional         | Images/ videos.                                                                                                    |  |  |  |  |  |  |  |
| Resources             | Projectors and computers.                                                                                           |  |  |  |  |  |  |  |
| Required Text (core)  | Hunt, M., & Clemens, B. (2017). Illustrated Microsoft Office 365 & Office 2016:<br>Fundamentals. Boston, MA:        |  |  |  |  |  |  |  |
|                       | O' Leary, T. J., & O' Leary L. I. (2017). Computing essentials, 26th edition. New York:  McGraw Hill.               |  |  |  |  |  |  |  |
| Additional Reading    | Shelly, R., Cashman, T.J., Gunter, G.A., and Gunter, R.E. (2013). Teachers Discovering                              |  |  |  |  |  |  |  |
| List                  | Computers. Integrating Technology and Digital Media in the Classroom. (7th ed). Thomson Course Technology.          |  |  |  |  |  |  |  |
|                       | **Selected articles and online resources (youtube.com, MOOCs: Khan Academy, TESSA [www.tessafrica.net], Udemy etc). |  |  |  |  |  |  |  |
| CPD needs             | See PD Material on Year 1 Semester 2 Course on Introduction to Information and Communications Technology (ICT).     |  |  |  |  |  |  |  |
|                       |                                                                                                    |  |  |  |  |  |  |  |

### **DUPLICATE THE PLANNER FOR EACH LESSON**

Plans for each lesson in the semester.

The following format should be completed for each lesson in the semester.

| Year of B.Ed. | 1 | Semester | 2 | Place of lesson in semester | 12 3 4 5 6 7 8 <b>9</b> 10 11 12 |
|---------------|---|----------|---|-----------------------------|----------------------------------|
|---------------|---|----------|---|-----------------------------|----------------------------------|

| Title of Lesson                                                                                                | Presentatio                                                                                                    | n software                                                                                 |                        | Lesson<br>Duration | 3 hours              |                                  |           |  |  |
|----------------------------------------------------------------------------------------------------|----------------------------------------------------------------------------------------------------|--------------------------------------------------------------------------------------------|------------------------|--------------------|----------------------|----------------------------------|-----------|--|--|
| Lesson<br>description                                                                                          | The purpose                                                                                                    | The purpose of this lesson is to introduce student teachers to a presentation application. |                        |                    |                      |                                  |           |  |  |
| Previous student teacher knowledge, prior learning (assumed) Possible barriers to learning in the              | Student teachers have an understanding of how computers work in terms of hardware and software (system software and application software).  Some student teachers may have very limited skills and practice time using a computer.                                                                                                    |                                                                                            |                        |                    |                      |                                  |           |  |  |
| lesson Lesson Delivery - chosen to support student teachers in achieving the outcomes                          | Face-to-<br>face<br>√                                                                                                    | Practical<br>Activity<br>√                                                                 | Work-Based<br>Learning | Seminars<br>√      | Independent<br>Study | E-learning<br>opportunities<br>√ | Practicum |  |  |
| Lesson Delivery – main mode of delivery chosen to support student teachers in achieving the learning outcomes. | Face-to-face: Tutor guides students to explore a word processing package and create an educational artefact. There will be an opportunity for student teachers to explore other uses of a word processing software.  Independent study: to enable student teachers to perform simple word processing tasks.  E-learning opportunities: This will involve providing the student teachers with access to multimedia tutorials to support their learning. Multimedia tutorials can be shared with students (e.g. via mobile platforms) prior to class to enable student teachers with limited exposure to familiarise themselves with the content before the face to face session.  Independent study: Tutor to direct student teachers to open educational resources (e.g. YouTube, MOOCS-Udemy/coursera, Khan academy, TESSA) to support independent study and practice both in and outside of class. |                                                                                            |                        |                    |                      |                                  |           |  |  |

| <ul> <li>Overarching outcome, what you want the students to achieve, serves as basis for the learning outcomes.         An expanded version of the description.</li> <li>Write in full aspects of the NTS addressed</li> </ul> | Be able to use a presental                                                                                 | tion application to create simple do                                                                                                    | ocuments.                                                                                                    |
|----------------------------------------------------------------------------------------------------|----------------------------------------------------------------------------------------------------|----------------------------------------------------------------------------------------------------|----------------------------------------------------------------------------------------------------|
| <ul> <li>Learning         Outcome for the         lesson, picked         and developed         from the course         specification</li> <li>Learning</li> </ul>                                                              | Learning Outcomes                                                                                          | Learning Indicators                                                                                                    | Identify which cross-<br>cutting issues – core<br>and transferable<br>skills, inclusivity,<br>equity and addressing<br>diversity. How will<br>these be addressed or<br>developed? |
| indicators for each<br>learning outcome                                                                                                    | Demonstrate basic ICT operations using ICT productivity tools (presentation application) (NTS 2C, 2D, 3J). | <ul> <li>Perform basic tasks using a presentation application.</li> <li>Create, edit, format, save and print documents using a presentation application.</li> </ul> | Computer literacy skills: through creating educational artefacts. Respect and diversity: using group activities with members having diverse characteristics.                      |

| Topic Title                | Sub-Topic:                                                                            | Stage/<br>time | Teacher Activity                                                                                                    | Student Activity                                                                                                    |
|----------------------------|---------------------------------------------------------------------------------------|----------------|----------------------------------------------------------------------------------------------------|----------------------------------------------------------------------------------------------------|
|                            | g activities to achieve ou<br>ative group work or inde                                |                | pending on the delivery m                                                                                                    | node selected.                                                                                                    |
| Presentation<br>software I | Introduction to presentation software (uses and advantages of presentation software). | 15<br>minutes  | Face-to face: Tutor/ lecturer uses questions to initiate discussion on what a presentation software is, its use in teaching and learning and the need to train teachers to use it. Tutor guides student teachers to explore the uses (PDP Theme 2). | Student teachers to engage in discussion and questions and to share experiences on uses of presentation software (PDP Theme 2).                                              |
|                            | Creating a presentation                                                               | 45<br>minutes  | E-learning: Tutor shows a video tutorial on how to use various relevant presentation software menus.                                                                                                    | Student teachers work in groups to decide and plan creating a presentation.                                                                                                  |
|                            |                                                                                       |                | Individual practical work: Tutor then gives an individual practical exercise to create educational artefacts such as an interactive lesson/presentation.                                                                                            | Practical Work: Student teachers follow video to identify where the menus are and practise by individually developing an educational artefact assigned to them by the tutor. |
|                            | Presentation Software Menus: Home Page Layout Formulas Data Review View               | 1 hour 15      | Face to Face: Tutor guides student teachers through their individual practical exercise to                                                                                                    | Student teachers prepare individual PowerPoint slides and present. Presentation will be a recreation of                                                                      |
|                            | Home: Font, Font size,<br>Bullets, Numbering,<br>Justification, etc.                  | minutes        | apply the presentation software menus and tools to improve the                                                                                                    | any lesson observed<br>in school. Student<br>will attempt to use                                                                                                    |
|                            | Insert: Tables, Images, Charts, Links, Text, etc.                                     |                | educational artefacts.                                                                                                    | presentation software tools to introduce improvements to the lesson.                                                                                                    |

| Draw: Use various presentation tools to design: Slide design, slide size, format background, etc. | 45 minutes | Tutor gives individual practice work to design template. |  |
|---------------------------------------------------------------------------------------------------|------------|----------------------------------------------------------|--|
| <b>Draw:</b> use various presentation tools                                                       |            |                                                          |  |
| <b>Design:</b> Slide design, slide size, format background, etc.                                  |            |                                                          |  |

| Lesson assessments – evaluation of learning: of, for and as learning within the lesson | Formative Assessment: (NTS 2C, 2D, 3J) Artefact produced by student teachers.                                                                                                    |
|----------------------------------------------------------------------------------------|----------------------------------------------------------------------------------------------------|
| Instructional<br>Resources                                                             | Images/ videos.<br>Projectors and computers.                                                                                                    |
| Required Text (core)                                                                   | Hunt, M., & Clemens, B. (2017). Illustrated Microsoft Office 365 & Office 2016:<br>Fundamentals. Boston, MA:<br>O'Leary, T. J., & O'Leary L. I. (2017). Computing essentials, 26th edition. New York:<br>McGraw Hill.                                                                                                  |
| Additional Reading<br>List                                                             | Shelly, R., Cashman, T.J., Gunter, G.A., and Gunter, R.E. (2013). Teachers Discovering Computers. Integrating Technology and Digital Media in the Classroom. (7th ed). Thomson Course Technology.  **Selected articles and online resources (youtube.com, MOOCs: Khan Academy, TESSA [www.tessafrica.net], Udemy etc.) |
| CPD needs                                                                              | See PD Material on Year 1 Semester 2 Course on Introduction to Information and Communications Technology (ICT).                                                                                                    |

### **DUPLICATE THE PLANNER FOR EACH LESSON**

Plans for each lesson in the semester.

The following format should be completed for each lesson in the semester.

| Year of B.Ed. | 1 | Semester | 2 | Place of lesson in semester | 12 3 4 5 6 7 8 9 <b>10</b> 11 12 |
|---------------|---|----------|---|-----------------------------|----------------------------------|
|---------------|---|----------|---|-----------------------------|----------------------------------|

| The purpose of this lesson is to develop student teachers' ability to work with mo advanced presentation software features.  Previous student teacher have the ability to use basic presentation application features.  Student teacher knowledge, prior learning (assumed)  Possible barriers to learning in the lesson  Lesson Delivery - chosen to support student teachers in achieving the outcomes  The purpose of this lesson is to develop student teachers' ability to work with mo advanced presentation software features.  Student teachers have the ability to use basic presentation application features.  Student teachers may not have enough basic presentation application skills because the ability to use basic presentation application skills because the ability to use basic presentation application skills because the ability to use basic presentation application skills because the ability to use basic presentation application skills because the ability to use basic presentation application features.  Student teachers may not have enough basic presentation application skills because the ability to use basic presentation application features.  Student teachers in advanced presentation application features.                                                                                                    |                                                                                              |  |  |  |  |  |  |
|----------------------------------------------------------------------------------------------------|----------------------------------------------------------------------------------------------|--|--|--|--|--|--|
| Previous student teachers have the ability to use basic presentation application features.  Student teacher knowledge, prior learning (assumed)  Possible barriers to learning in the lesson  Lesson Delivery - chosen to support student teachers in achieving the                                                                                                    | 5.                                                                                           |  |  |  |  |  |  |
| student teacher knowledge, prior learning (assumed)  Possible barriers to learning in the lesson  Lesson Delivery - chosen to support student teachers in achieving the                                                                                                    | 5.                                                                                           |  |  |  |  |  |  |
| teacher knowledge, prior learning (assumed)  Possible barriers to learning in the lesson  Lesson Delivery - chosen to support student teachers in achieving the                                                                                                    | 5.                                                                                           |  |  |  |  |  |  |
| knowledge, prior learning (assumed)  Possible barriers to learning in the lesson  Lesson Delivery - chosen to support student teachers in achieving the                                                                                                    | <br>;.                                                                                       |  |  |  |  |  |  |
| prior learning (assumed)  Possible barriers to learning in the lesson  Lesson Delivery - chosen to support student teachers in achieving the                                                                                                    | ;.                                                                                           |  |  |  |  |  |  |
| (assumed)  Possible barriers to learning in the lesson  Lesson Delivery - chosen to support student teachers in achieving the  Some student teachers may not have enough basic presentation application skills  Work-Based Learning   Seminars   Independent   Study   Opportunities    V   V   V   V   V   V   V   V   V                                                                                                    | 5.                                                                                           |  |  |  |  |  |  |
| Possible barriers to learning in the lesson  Lesson Delivery - chosen to support student teachers in achieving the  Some student teachers may not have enough basic presentation application skills  Work-Based Learning  Activity  Activity | 5.                                                                                           |  |  |  |  |  |  |
| barriers to learning in the lesson  Lesson Delivery - chosen face Activity to support student teachers in achieving the Face-to-learning face Activity to support student teachers in achieving the Face-to-learning face Activity face face Activity face face Activity face face Activity face face face face face face face face                                                                                                    | 5.                                                                                           |  |  |  |  |  |  |
| learning in the lesson  Lesson Delivery - chosen to support student teachers in achieving the lesson  Practical Mork-Based Learning Activity V Learning V Study Study Opportunities V Study V Study Study V Study N Study N St |                                                                                              |  |  |  |  |  |  |
| Lesson Delivery - chosen to support student teachers in achieving the                                                                                                    |                                                                                              |  |  |  |  |  |  |
| Lesson Delivery - chosen face Activity to support student teachers in achieving the                                                                                                    |                                                                                              |  |  |  |  |  |  |
| - chosen face Activity Learning opportunities to support student teachers in achieving the                                                                                                    |                                                                                              |  |  |  |  |  |  |
| to support student teachers in achieving the                                                                                                    | Practicum                                                                                    |  |  |  |  |  |  |
| to support student teachers in achieving the                                                                                                    |                                                                                              |  |  |  |  |  |  |
| student teachers in achieving the                                                                                                    |                                                                                              |  |  |  |  |  |  |
| achieving the                                                                                                    |                                                                                              |  |  |  |  |  |  |
|                                                                                                    |                                                                                              |  |  |  |  |  |  |
| outcomes                                                                                                    |                                                                                              |  |  |  |  |  |  |
|                                                                                                    |                                                                                              |  |  |  |  |  |  |
| <b>Lesson Delivery</b>   Face-to-face: Using a tutor to guide students to explore a presentation package                                                                                                    | and create                                                                                   |  |  |  |  |  |  |
| <b>– main mode of</b> a presentation for a lesson. There will be an opportunity for student teachers to                                                                                                    | explore                                                                                      |  |  |  |  |  |  |
|                                                                                                    | other uses of a presentation software.                                                       |  |  |  |  |  |  |
|                                                                                                    | <b>Practical work:</b> to enable student teachers to perform advanced word processing tasks. |  |  |  |  |  |  |
| <b>E-learning opportunities:</b> This will involve providing the student teachers with a                                                                                                    |                                                                                              |  |  |  |  |  |  |
|                                                                                                    | multimedia tutorials to support their learning. Multimedia tutorials can be shared with      |  |  |  |  |  |  |
|                                                                                                    | students (e.g. via mobile platforms) prior to class to enable student teachers with limited  |  |  |  |  |  |  |
|                                                                                                    | exposure to familiarise themselves with the content before the face to face session.         |  |  |  |  |  |  |
|                                                                                                    | •                                                                                            |  |  |  |  |  |  |
| YouTube, MOOCS-Udemy/coursera, Khan academy, TESSA) to support independe                                                                                                    | Independent study: Tutor to direct student teachers to open educational resources (e.g.      |  |  |  |  |  |  |
| and practice both in and outside of class.                                                                                                    |                                                                                              |  |  |  |  |  |  |

| <ul> <li>Overarching outcome, what you want the students to achieve, serves as basis for the learning outcomes.         An expanded version of the description.</li> <li>Write in full aspects of the NTS addressed</li> </ul> | _                                                                                          | to create effective, high-impact and involve an audience using advanc                                                                                                    | -                                                                                                    |
|----------------------------------------------------------------------------------------------------|--------------------------------------------------------------------------------------------|----------------------------------------------------------------------------------------------------|----------------------------------------------------------------------------------------------------|
| Learning     Outcome for the     lesson, picked     and developed     from the course     specification      Learning                                                                                                    | Learning Outcomes                                                                          | Learning Indicators                                                                                                    | Identify which cross-<br>cutting issues – core<br>and transferable<br>skills, inclusivity,<br>equity and addressing<br>diversity. How will<br>these be addressed or<br>developed?                         |
| indicators for each learning outcome                                                                                                    | Demonstrate advanced ICT operations using presentation application tools (NTS 2C, 2D, 3J). | <ul> <li>Create and modify templates and themes, and work with slide master layouts.</li> <li>Enhance a presentation using built-in drawing and image tools and create animation. Use alternative text for accessibility.</li> <li>Apply advanced chart formatting features and create and edit diagrams.</li> <li>Insert audio and video, create audio and screen recordings, and apply built-in animation features.</li> <li>Work with custom slide shows and apply slide show settings. Use presenter view and control a slide show.</li> </ul> | skills: through creating educational artefacts.  Respect and diversity: using group activities with members having diverse characteristics.  Exhibit professionalism in producing documents for teaching. |

| Topic Title                 | Sub-Topic:                                                                | Stage/<br>time           | Teacher Activity                                                                                                    | Student Activity                                                                                                    |
|-----------------------------|---------------------------------------------------------------------------|--------------------------|----------------------------------------------------------------------------------------------------|----------------------------------------------------------------------------------------------------|
| _                           | ning activities to achieve operative group work or ind                    |                          | epending on the delivery m                                                                                                    | ode selected.                                                                                                    |
| Presentation<br>software II | Recap of basics of presentation software.                                 | 20<br>minutes            | Face-to face: Tutor/<br>lecturer uses questions<br>to review RPK uses of<br>presentation software<br>and how the various<br>menus work (PDP Theme<br>4). | Student teachers listen and answer questions.                                                                                                    |
|                             | Transition: Slide transition, sounds, slide advance, etc.                 | 2 hours<br>40<br>minutes | E-learning: Tutor shows a video tutorial on how to use relevant presentation menus to make presentations more impactful.                                 | Student teachers apply advanced features to the presentation application artefact developed from the previous lesson.                                           |
|                             |                                                                           |                          | Practical Session: Tutor guides student teachers to apply the presentation software menus and tools to their artefact to make it more impactful.         | This should take into account lesson pacing, catering for all types of learners by using different elements of multimedia (text, images, video, animation etc). |
|                             | Animation: Animation (entrance emphasis and exit) Timing, etc.            |                          | Tutor to give an assignment on how multimedia presentations can be used to improve learning in school.                                                   | Student teachers to create a group wiki on how multimedia presentations can be used to improve learning in school.                                              |
|                             | View: Presentation views Slide master, handout master, notes master, etc. |                          |                                                                                                    |                                                                                                    |

| Lesson assessments    | Summative Assessment: (NTS 2C, 2D, 3B, 3J)                                              |  |  |  |  |  |
|-----------------------|-----------------------------------------------------------------------------------------|--|--|--|--|--|
| - evaluation of       | Final version of lesson presentation produced by student teachers.                      |  |  |  |  |  |
| learning: of, for and | Reflection                                                                              |  |  |  |  |  |
|                       |                                                                                         |  |  |  |  |  |
| as learning within    | Students write reflective notes on how presentation applications can be used to         |  |  |  |  |  |
| the lesson            | produce interactive and impactful lessons in school.                                    |  |  |  |  |  |
|                       | Wiki                                                                                    |  |  |  |  |  |
|                       | Group wiki on how multimedia presentations can improve learning.                        |  |  |  |  |  |
| Instructional         | Images/ videos.                                                                         |  |  |  |  |  |
| Resources             | Projectors and computers.                                                               |  |  |  |  |  |
|                       |                                                                                         |  |  |  |  |  |
| Required Text (core)  | Hunt, M., & Clemens, B. (2017). Illustrated Microsoft Office 365 & Office 2016:         |  |  |  |  |  |
|                       | Fundamentals. Boston, MA.                                                               |  |  |  |  |  |
|                       | OʻLeary, T. J., & OʻLeary L. I. (2017). Computing essentials, 26th edition. New York:   |  |  |  |  |  |
|                       | McGraw Hill.                                                                            |  |  |  |  |  |
| Additional Reading    | Shelly, R., Cashman, T.J., Gunter, G.A., and Gunter, R.E. (2013). Teachers Discovering  |  |  |  |  |  |
| List                  | Computers. Integrating Technology and Digital Media in the Classroom. (7th ed). Thomson |  |  |  |  |  |
|                       | Course Technology.                                                                      |  |  |  |  |  |
|                       | **Selected articles and online resources (youtube.com, MOOCs: Khan Academy, TESSA       |  |  |  |  |  |
|                       |                                                                                         |  |  |  |  |  |
|                       | [www.tessafrica.net], Udemy etc).                                                       |  |  |  |  |  |
| CPD needs             | See PD Material on Year 1 Semester 2 Course on Introduction to Information and          |  |  |  |  |  |
|                       | Communications Technology (ICT).                                                        |  |  |  |  |  |
|                       |                                                                                         |  |  |  |  |  |
|                       |                                                                                         |  |  |  |  |  |

### **DUPLICATE THE PLANNER FOR EACH LESSON**

Plans for each lesson in the semester.

The following format should be completed for each lesson in the semester.

| Year of B.Ed. | 1 | Semester | 2 | Place of lesson in semester | 12 3 4 5 6 7 8 9 10 <b>11</b> 12 |
|---------------|---|----------|---|-----------------------------|----------------------------------|
|---------------|---|----------|---|-----------------------------|----------------------------------|

| Title of Lesson                                                                                                | Spreadsheets I Lesson Duration 3 hours                                                                                                    |                                                                                                    |                                                                                                    |                                                                             |                                                                                                    |                                                                                                    |                                                                |  |  |
|----------------------------------------------------------------------------------------------------|----------------------------------------------------------------------------------------------------|----------------------------------------------------------------------------------------------------|----------------------------------------------------------------------------------------------------|-----------------------------------------------------------------------------|----------------------------------------------------------------------------------------------------|----------------------------------------------------------------------------------------------------|----------------------------------------------------------------|--|--|
| Lesson<br>description                                                                                          | The purpose                                                                                                    | The purpose of this lesson is to introduce student teachers to a spreadsheet application.                                                                                                    |                                                                                                    |                                                                             |                                                                                                    |                                                                                                    |                                                                |  |  |
| Previous<br>student<br>teacher<br>knowledge,<br>prior learning<br>(assumed)                                    | Student teachers have an understanding of how computers work in terms of hardware and software (system software and application software). |                                                                                                    |                                                                                                    |                                                                             |                                                                                                    |                                                                                                    |                                                                |  |  |
| Possible<br>barriers to<br>learning in the<br>lesson                                                           | Some student teachers may have very limited skill and experience using a computer.                                                         |                                                                                                    |                                                                                                    |                                                                             |                                                                                                    |                                                                                                    |                                                                |  |  |
| Lesson Delivery                                                                                                | Face-to-                                                                                                    | Practical                                                                                                    | Work-Based                                                                                                    | Seminars                                                                    | Independent                                                                                        | E-learning                                                                                                    | Practicum                                                      |  |  |
| - chosen to support student teachers in achieving the outcomes                                                 | face<br>√                                                                                                    |                                                                                                    |                                                                                                    |                                                                             |                                                                                                    |                                                                                                    |                                                                |  |  |
| Lesson Delivery – main mode of delivery chosen to support student teachers in achieving the learning outcomes. | an education uses of a wo Independent E-learning of multimedia students (e.g. exposure to Independent YouTube, Mo                          | nal artefact. rd processing statudy: to pportunition to be processed to be processed to be pro | There will be and software. enable studenes: This will involved their leading print their leading print themselves witters to direct store. | t teachers to olve providing. Mution to class to the contection and academy | o perform simping the student litimedia tutoria to enable student nt before the fathers to open ed | ng package and<br>teachers to expl<br>le word process<br>teachers with ac<br>ls can be shared<br>nt teachers with<br>ace to face session<br>ucational resour<br>port independe | ing tasks.<br>ccess to<br>with<br>limited<br>on.<br>rces (e.g. |  |  |

| <ul> <li>Overarching outcome, what you want the students to achieve, serves as basis for the learning outcomes.         An expanded version of the description.</li> <li>Write in full aspects of the NTS addressed</li> <li>Learning</li> </ul> | Be able to use a spreadsh  Learning Outcomes                                                              | eet application to create simple do  Learning Indicators                                                                                                    | Identify which cross-                                                                                                    |
|----------------------------------------------------------------------------------------------------|----------------------------------------------------------------------------------------------------|----------------------------------------------------------------------------------------------------|----------------------------------------------------------------------------------------------------|
| Outcome for the lesson, picked and developed from the course specification  • Learning                                                                                                    | Learning Outcomes                                                                                         | Learning indicators                                                                                                    | cutting issues – core<br>and transferable<br>skills, inclusivity,<br>equity and addressing<br>diversity. How will<br>these be addressed or<br>developed?    |
| indicators for each<br>learning outcome                                                                                                    | Demonstrate basic ICT operations using ICT productivity tools (spreadsheet application) (NTS 2C, 2D, 3J). | <ul> <li>Perform basic tasks using a<br/>Spreadsheet Application.</li> <li>Create, edit, format, save<br/>and print documents using a<br/>Spreadsheet Application.</li> </ul> | Computer literacy skills: through creating educational artefacts Respect and diversity: using group activities with members having diverse characteristics. |

| Topic Title    | Sub-Topic:                                                                                            | Stage/<br>time | Teacher Activity                                                                                                    | Student Activity                                                                                                    |
|----------------|----------------------------------------------------------------------------------------------------|----------------|----------------------------------------------------------------------------------------------------|----------------------------------------------------------------------------------------------------|
|                | g activities to achieve o                                                                             |                | epending on the delivery n                                                                                                    | node selected.                                                                                                    |
| Spreadsheets I | Introduction to spreadsheets (uses and advantages of spreadsheets).                                   | 15<br>minutes  | Face-to face: Tutor/ lecturer uses questions to initiate discussion on what spreadsheets are, their use in teaching and learning and the need to train teachers to use it. Tutor guides student teachers to explore the uses (PDP Theme 2). | Student teachers provide responses to questions posed (PDP Theme 2).                                                                                                    |
|                | Spreadsheet Menus: Home, Page Layout, Formulas, Data, Review, View                                    | 45 minutes     | E-learning: Tutor shows a video tutorial on how to use relevant spreadsheet menus.  Individual practical work: Tutor gives an individual practical exercise to create educational artefacts such as a gradebook.                            | Student teachers follow video, identify where the menus are and practise by individually developing an educational artefact assigned to them by the tutor. This could be a gradebook of pupils' scores from the STS school. |
|                | Home: Font, Font size, Alignment, Number, Style, Cells, Editing, etc.  Insert: Tables, Illustrations, | 2 hours        | Face-to-Face: Tutor guides student teachers through their individual                                                                                                    | Students teachers apply<br>the spreadsheet tools to<br>their artefact.                                                                                                    |
|                | Charts, Links, Text  Page Layout: Themes, Page Setup, Scale to fit, Sheet Options, Arrange            |                | practical exercise to<br>apply the spreadsheet<br>menus and tools to<br>improve the educational<br>artefacts. (PDP Theme<br>2).                                                                                                    |                                                                                                    |

| Lesson assessments                                  | Formative Assessment: (NTS 2C, 2D, 3J)                                                                                                    |
|-----------------------------------------------------|----------------------------------------------------------------------------------------------------|
| – evaluation of                                     | Spreadsheet artefact produced by student teachers.                                                                                                    |
| learning: of, for and as learning within the lesson |                                                                                                    |
| Instructional                                       | Images/ videos                                                                                                    |
| Resources                                           | Projectors and computers                                                                                                    |
| Required Text (core)                                | Hunt, M., & Clemens, B. (2017). Illustrated Microsoft Office 365 & Office 2016:<br>Fundamentals. Boston, MA:<br>O'Leary, T. J., & O'Leary L. I. (2017). Computing essentials, 26th edition. New York:<br>McGraw Hill. |
| Additional Reading                                  | Shelly, R., Cashman, T.J., Gunter, G.A., and Gunter, R.E. (2013). Teachers Discovering                                                                                                    |
| List                                                | Computers. Integrating Technology and Digital Media in the Classroom. (7th ed). Thomson Course Technology                                                                                                    |
|                                                     | **Selected articles and online resources (youtube.com, MOOCs: Khan Academy, TESSA [www.tessafrica.net], Udemy etc)                                                                                                    |
| CPD needs                                           | See PD Material on Year 1 Semester 2 Course on Introduction to Information and Communications Technology (ICT).                                                                                                    |

### **DUPLICATE THE PLANNER FOR EACH LESSON**

Plans for each lesson in the semester.

The following format should be completed for each lesson in the semester.

| Year of B.Ed. | 1 | Semester | 2 | Place of lesson in semester | 12 3 4 5 6 7 8 9 10 11 <b>12</b> |
|---------------|---|----------|---|-----------------------------|----------------------------------|
|---------------|---|----------|---|-----------------------------|----------------------------------|

| Title of Lesson | Spreadsheets II                                                                                  |                                                                                             |                 |                    |                    | Lesson<br>Duration | 3 hours   |
|-----------------|--------------------------------------------------------------------------------------------------|---------------------------------------------------------------------------------------------|-----------------|--------------------|--------------------|--------------------|-----------|
| Lesson          | The purpose                                                                                      | of this less                                                                                | on is to develo | p student to       | eachers' ability t | o work with mo     | ге        |
| description     | advanced sp                                                                                      | readsheet s                                                                                 | oftware featur  | es.                |                    |                    |           |
| Previous        | Student teachers have the ability to use basic spreadsheet application features.                 |                                                                                             |                 |                    |                    |                    |           |
| student         |                                                                                                  |                                                                                             |                 |                    |                    |                    |           |
| teacher         |                                                                                                  |                                                                                             |                 |                    |                    |                    |           |
| knowledge,      |                                                                                                  |                                                                                             |                 |                    |                    |                    |           |
| prior learning  |                                                                                                  |                                                                                             |                 |                    |                    |                    |           |
| (assumed)       |                                                                                                  |                                                                                             |                 |                    |                    |                    |           |
| Possible        | Some student teachers may not have enough basic spreadsheet application skills.                  |                                                                                             |                 |                    |                    |                    |           |
| barriers to     |                                                                                                  |                                                                                             |                 |                    |                    |                    |           |
| learning in the |                                                                                                  |                                                                                             |                 |                    |                    |                    |           |
| lesson          |                                                                                                  |                                                                                             |                 |                    |                    |                    |           |
| Lesson Delivery | Face-to-                                                                                         | Practical                                                                                   | Work-Based      | Seminars           | Independent        | E-learning         | Practicum |
| - chosen        | face                                                                                             | Activity                                                                                    | Learning        | √                  | Study              | opportunities      |           |
| to support      | <b>√</b>                                                                                         | √                                                                                           |                 |                    | √                  | √                  |           |
| student         |                                                                                                  |                                                                                             |                 |                    |                    |                    |           |
| teachers in     |                                                                                                  |                                                                                             |                 |                    |                    |                    |           |
| achieving the   |                                                                                                  |                                                                                             |                 |                    |                    |                    |           |
| outcomes        |                                                                                                  |                                                                                             |                 |                    |                    |                    |           |
| Lesson Delivery |                                                                                                  | Face-to-face: Tutor to guide students to explore a presentation package and create a        |                 |                    |                    |                    |           |
| – main mode of  | presentation for a lesson. There will be an opportunity for student teachers to explore other    |                                                                                             |                 |                    |                    |                    |           |
| delivery chosen | uses of a presentation software.                                                                 |                                                                                             |                 |                    |                    |                    |           |
| to support      | <b>Practical work:</b> to enable student teachers to perform advanced word processing tasks.     |                                                                                             |                 |                    |                    |                    |           |
| student         | <b>E-learning opportunities:</b> This will involve providing the student teachers with access to |                                                                                             |                 |                    |                    |                    |           |
| teachers in     | multimedia tutorials to support their learning. Multimedia tutorials can be shared with          |                                                                                             |                 |                    |                    |                    |           |
| achieving       |                                                                                                  | students (e.g. via mobile platforms) prior to class to enable student teachers with limited |                 |                    |                    |                    |           |
| the learning    | exposure to familiarise themselves with the content before the face to face session.             |                                                                                             |                 |                    |                    |                    |           |
| outcomes.       | _                                                                                                | Independent study: Tutors to direct student teachers to open educational resources (e.g.    |                 |                    |                    |                    |           |
|                 | YouTube, MOOCS-Udemy/coursera, Khan academy, TESSA) to support independent study                 |                                                                                             |                 |                    |                    |                    |           |
|                 | and practice both in and outside of class.                                                       |                                                                                             |                 |                    |                    |                    |           |
| odcomes.        | YouTube, M                                                                                       | OOCS-Uden                                                                                   | ny/coursera, Kh | an academ <u>y</u> | =                  |                    |           |

Overarching Demonstrate the ability to use more advanced functions of spreadsheet applications outcome, what which enable them to produce more sophisticated reports and to perform more you want the advanced mathematical and statistical calculations, thus saving time and improving students to productivity (NTS 2C, 2D, 3J). achieve, serves as basis for the learning outcomes. An expanded version of the description. Write in full aspects of the NTS addressed Learning **Learning Outcomes Learning Indicators** Identify which cross-Outcome for the cutting issues - core lesson, picked and transferable and developed skills, inclusivity, from the course equity and addressing specification diversity. How will these be addressed or Learning developed? indicators for each Computer literacy Demonstrate advanced · Apply advanced formatting learning outcome ICT operations using options such as conditional **skills:** through creating spreadsheet application formatting. educational artefacts tools. • Use functions such as those Respect and diversity: associated with logical, using group activities statistical, financial and with members having mathematical operations. diverse characteristics. • Work with tables and lists to Exhibit professionalism in analyse, filter and sort data.

Create and use scenarios.

 Validate and audit spreadsheet data. producing documents for

teaching.

| Topic Title     | Sub-Topic:                                                             | Stage/<br>time        | Teacher Activity                                                                                                    | Student Activity                                                                                                    |
|-----------------|------------------------------------------------------------------------|-----------------------|----------------------------------------------------------------------------------------------------|----------------------------------------------------------------------------------------------------|
| _               | activities to achieve ou<br>tive group work or inde                    |                       | ending on the delivery mo                                                                                                    | ode selected.                                                                                                    |
| Spreadsheets II | Recap of basics of spreadsheet software.                               | 20<br>minutes         | Face-to face: Tutor/ lecturer uses questions to review RPK uses of spreadsheet software and how the various menus work (PDP Theme 2).  E-learning: Tutor shows a video tutorial on how to use various relevant spreadsheet menus to make spreadsheets more impactful.  Practical Session: Tutor guides student teachers to apply the spreadsheet software menus and tools to their artefact to make it more impactful. | Student teachers provide responses to questions posed (PDP Theme 2).                                                                                                    |
|                 | Formulas: Function Library, Define Names, Formula Editing, Calculation |                       |                                                                                                    | Student teachers apply advanced features to the spreadsheet artefact developed from the previous lesson. A final version of the spreadsheet usable in the STS school should be produced. |
|                 | Data: Connections, Sort & Filter, Data tools, Outline                  | 2 hours<br>40 minutes |                                                                                                    |                                                                                                    |
|                 | Review: Proofing, Comments, Changes, etc.                              |                       |                                                                                                    |                                                                                                    |
|                 | View:<br>Workbook view,<br>Show/hide,<br>Zoom,<br>Window               |                       |                                                                                                    |                                                                                                    |

| Lesson assessments – evaluation of learning: of, for and as learning within the lesson | Summative Assessment: (NTS 2C, 2D, 3B, 3J) Final version of spreadsheet artefact produced by student teachers.  Reflection Students write reflective notes on how spreadsheet application can be used in school.                                                                                                    |
|----------------------------------------------------------------------------------------|----------------------------------------------------------------------------------------------------|
| Instructional<br>Resources                                                             | Images/ videos. Projectors and computers.                                                                                                    |
| Required Text (core)                                                                   | Hunt, M., & Clemens, B. (2017). Illustrated Microsoft Office 365 & Office 2016:<br>Fundamentals. Boston, MA:<br>O' Leary, T. J., & O' Leary L. I. (2017). Computing essentials, 26th edition. New York:<br>McGraw Hill.                                                                                               |
| Additional Reading<br>List                                                             | Shelly, R., Cashman, T.J., Gunter, G.A., and Gunter, R.E. (2013). Teachers Discovering Computers. Integrating Technology and Digital Media in the Classroom. (7th ed). Thomson Course Technology  **Selected articles and online resources (youtube.com, MOOCs: Khan Academy, TESSA [www.tessafrica.net], Udemy etc). |
| CPD needs                                                                              | See PD Material on Year 1 Semester 2 Course on Introduction to Information and Communications Technology (ICT).                                                                                                    |

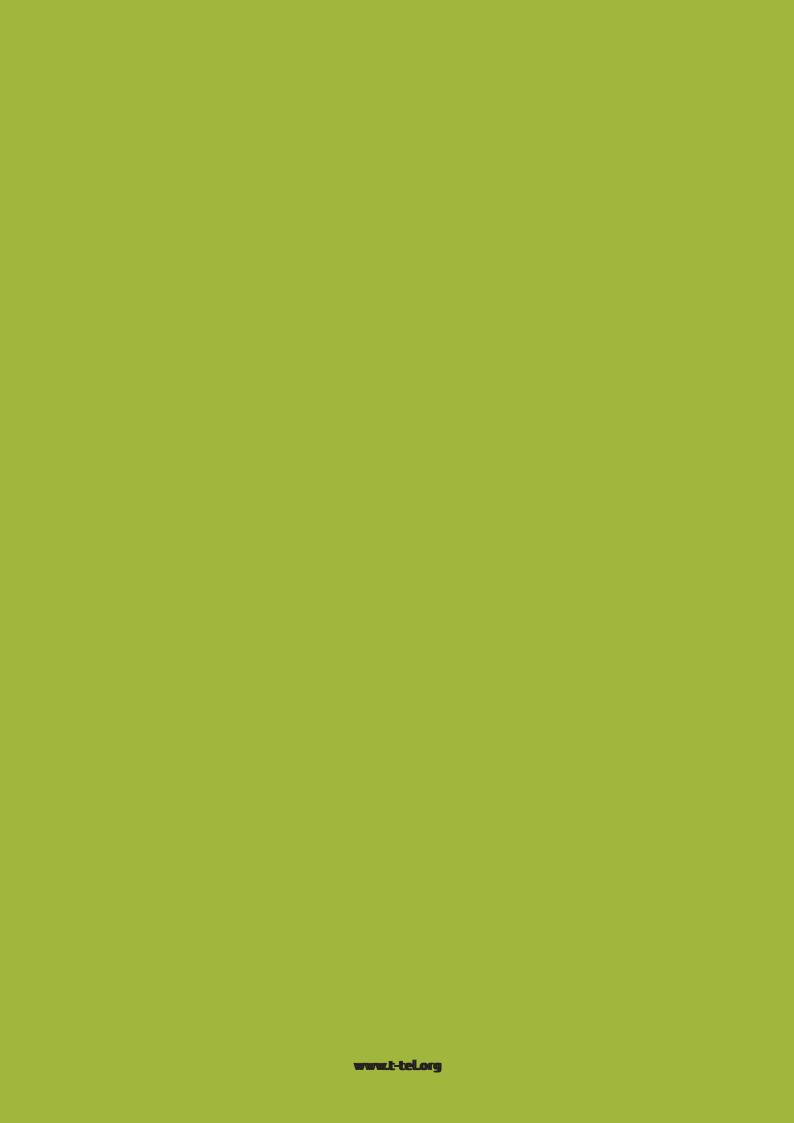